**A Performance Study of the Snort IDS Eric Frimpong M.H. MacGregor**

**TR08-04 Department of Computing Science University of Alberta February, 2008**

### **1.0 INTRODUCTION**

With the enormous growth of the IP network, network security has become one of the important issues facing corporations today. It is important that a business is able to protect the private data of its customers and business strategies from unauthorized access. Failure to do this can greatly tarnish the reputation of the business in question and can also lead to high financial losses. Hence it becomes the responsibility of corporations to ensure data confidentiality, integrity and source authentication of their systems. It is important that they are notified in real-time of any malicious unauthorized access to their system. So how can a corporation protect its network from an outside intrusion effectively? The simple answer to this question is by deploying an effective Intrusion Detection System (IDS). According to Wikipedia, intrusion detection is the act of detecting actions attempt to compromise the confidentiality integrity or availability of **,**  a resource and the system that performs these activities automatically is known an IDS **. [1]**

There are many network intrusion detection and prevention tools available to the network administrator of today, but Snort has become an enterprise standard due to its open source nature and also due to the fact that there are many open source operating systems which work very well with Snort. It is therefore very important for network and system administrators to know and understand the strengths and weaknesses of this tool before deploying it on their system. This project sets out to provide some a type of reference model whereby the performance of Snort can be measured under certain " defined" conditions. Snort can be used as a packet sniffer, packet logger or a network intrusion detection system but in this experiment, the use of snort will be mainly as a network intrusion detection system. In particular, investigating two behaviors that are attributed to Snort, namely:

- h Under high load conditions, Snort drops packets without informing the network administrator and
- h Under high load conditions, Snort allows packets to pass which violates one or more rules in the rule set.

### **2.0 Background Information on Snort**

Snort is increasingly becoming one of the most deployed IDS in the networkingindustry and as a result many publications have been made on it. In the first part, a general overview of Snort will be presented based on surveys of previous journal and conference publications. This will be followed by a second part focusing on the inner workings of Snort.

### **2.1 Survey on Snort**

Due to its wide deployment in IP networks, work conducted on Snort has been focused on improving its performance. This enhancement in performance is illustrated by the following publications **.**

## **2.1.1 WIND: Workload-Aware Intrusion Detection** presented bySushant Sinha, Farnam Jahanian, and Jignesh M. Patel. **[2]**

One of the challenges facing Snort is its rule matching ability; how fast and efficient it is able to match rules of increasing in number and in rule complexity. To help in this direction the authors of this paper base their work on the premise that to get a high performance on any IDS, it should be able to adapt accordingly to the workload it encounters which includes the rule set and the network traffic characteristics To **.**  achieve this goal they have developed an adaptive algorithm that can systematically inspect the network traffic and the rule set supplied to the IDS to come out with a *«*high performance and memory-efficient packet inspection strategy<sup>n</sup>. In this regard they have developed two distinct components over Snort: a profiler which is responsible for analyzing the rule set and the network traffic to come out with a rule matching strategy; and an evaluation engine which is responsible for pre-processing the rule set according to the strategy that was developed by the profiler and then subsequently evaluate the incoming packets to determine which rules can be applied to the packets.

## **2.1.1.1 Summary of Implementation Details**

For the IDS to be able to adapt dynamically to workload and make use of memory and CPU cycles efficiently, the authors of this paper proposed separating the rules into groups by using the protocol field in a given rule and the rule groups are chosen to be kept in memory based on the idea that **"**the rule groups that have a large number of rules and match the network traffic only a few times should be separated from others.<sup> $n$ </sup>[3] This they say was through their observation of the fact that  $n$  that if rules with value  $\nu$  for a protocol field are grouped separately from others, then for any packet that does not have value  $\nu$  for the protocol field, we can quickly reject all those rules, and if only a few packets have that value, then those rules will be rejected most of the time.<sup>ney</sup>[4] With this idea they are able to maintain a small number of working-groups in memory for a particular workload.

### **2.1.1.2 Evaluation of WIND**

The authors of this paper evaluated their work on a number of publicly available datasets and on traffic from a border gateway router at a large academic institution. With these datasets they compared the real-time performance of WIND with existing IDS (Snort 2.1.3) using two metrics: *«*the number of packets processed per second and the amount of memory consumed.<sup>1</sup>[5] Snort used in the evaluation contained about **2,059** rules and was run using the default configuration. The factor by which WIND improved the number of packets processed in a second is shown in the figure 2.1 below:

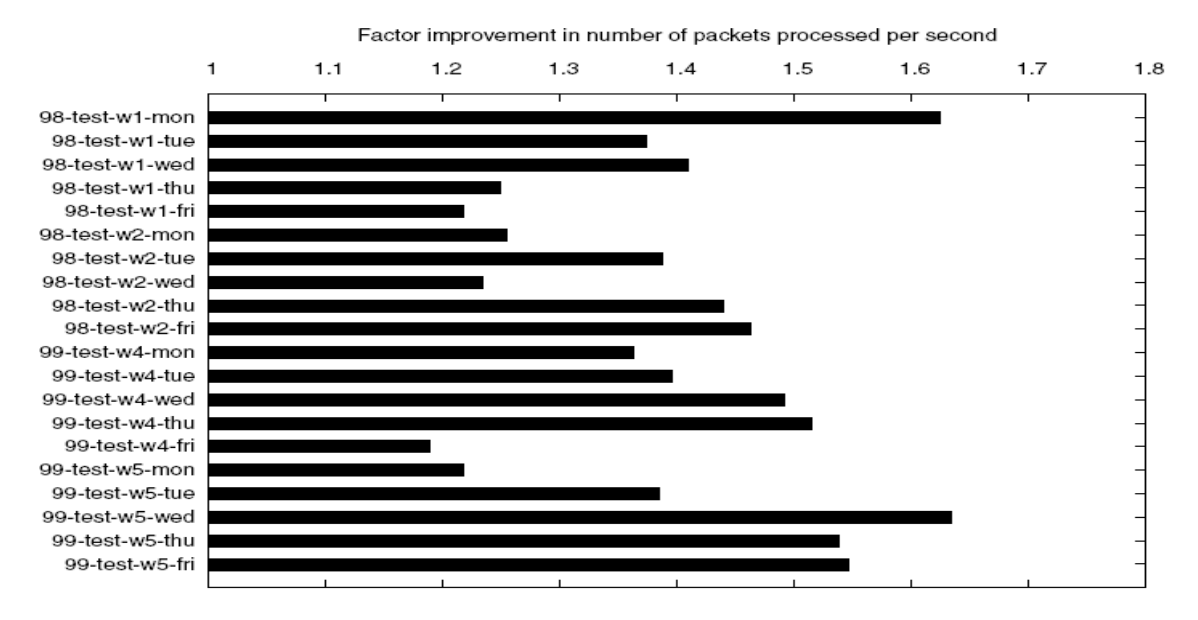

Figure 2.1 Factor Improvement, in terms of packets processed per second. **[6]**

From the figure WIND was able to process up to 1.65 much faster than Snort 2.1.3. In terms of memory, they found out that WIND consumed 10 - 15% less memory than Snort as shown in the diagram below.

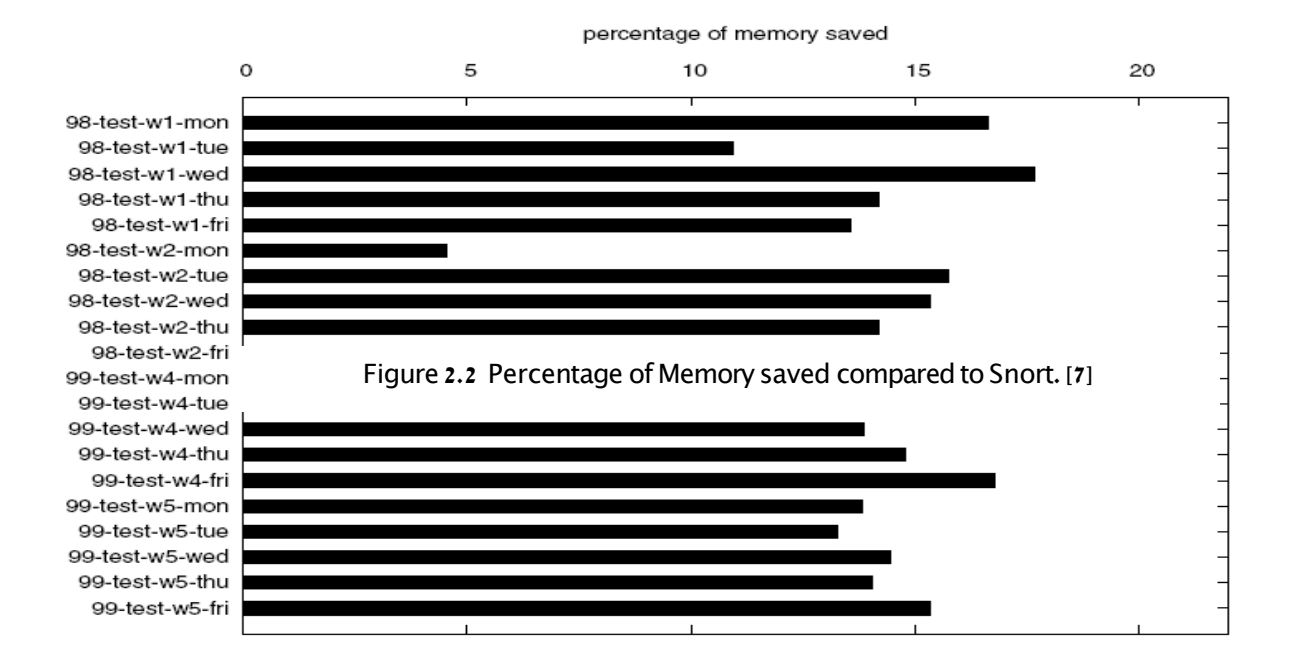

# **2.1.2 Improving the Performance of Signature-Based Network Intrusion Detection Sensors by Multi-threading** by Bart Haagdorens, Tim

### Vermeriren and Marnix Goossens **[8]**

Most of the existing Network Intrusion Detection System (NIDS) are implemented to match incoming packets against some known set of signatures using only a single thread of execution and as a result of this, NIDS benefit very little from multi-processor hardware platforms. It is in the light of this that the authors of the paper have proposed a way to improve the performance of NIDS by using multithreading through a series of designs. This paper first introduces the single-threaded model used in signature-based

NIDS sensors and from this model, they are able to come out with five different multithreaded design. The single-threaded model design is shown Figure 2.3 below:

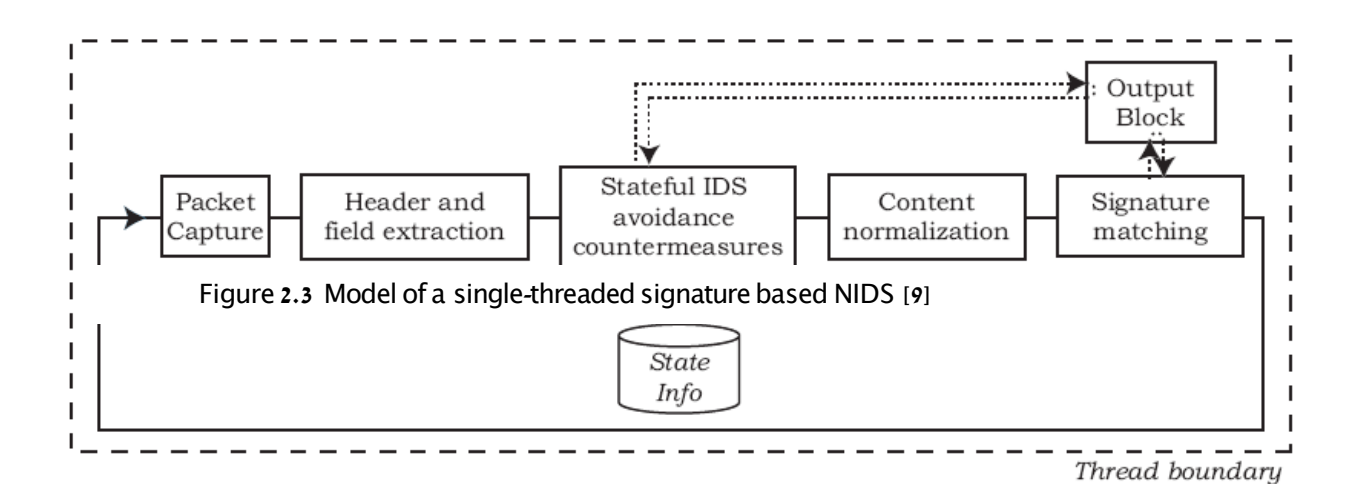

The model consists of a packet capture state which takes in the inputnetwork traffic and makes it available for processing; header and field extraction which examines the network packet header to identify the various fields for the various protocols; stateful IDS avoidance countermeasures which keeps the state information for different packets of the same connection, content normalization which is responsible for converting the content of an incoming packet to a standard representation for faster processing and lastly the signature matching state is where all incoming packets are matched to all the rules used by the IDS and if any match is found an alert is sent to the output block **.** Based on this design, the authors of this paper have suggested five different designs using multithreading. These designs are shown below.

### **2.1.2.1 Design 1: Separate Output Block**

In this design the output block is separated to run on a different thread and a FIFO event queue buffer is used. By doing this the design is now able to isolate the output

latencies (caused by generated alerts) into a separate thread. The design is shown in Figure 2.4 below.

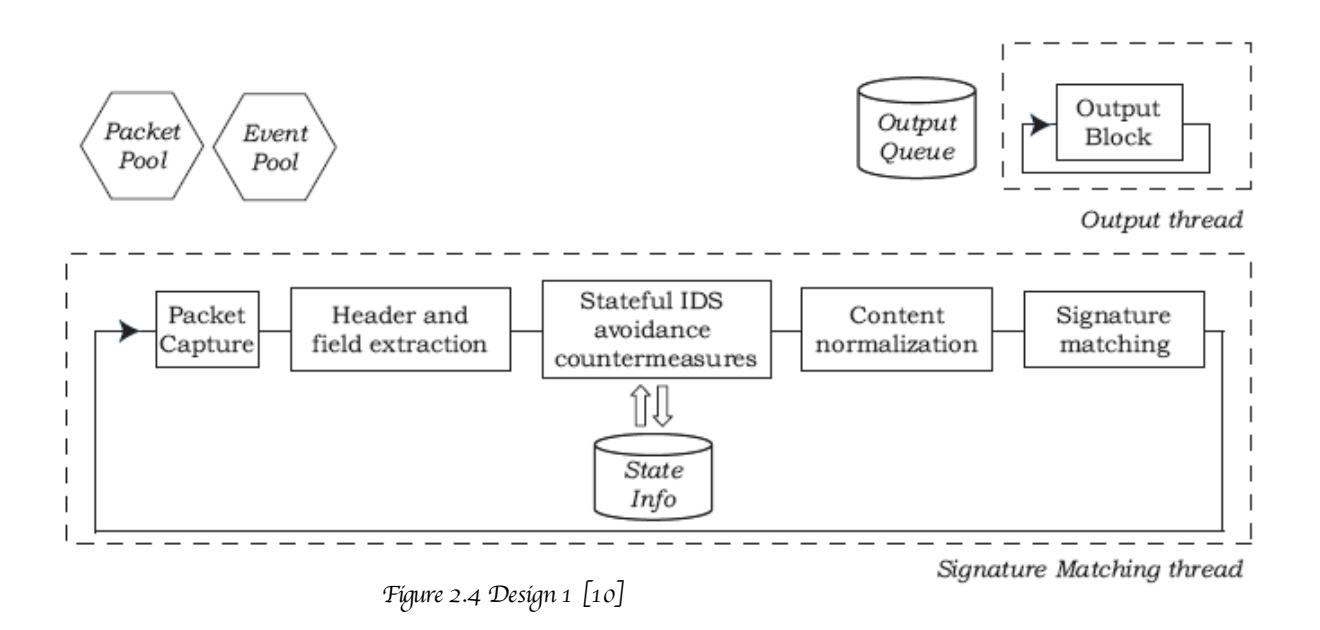

### **2.1.2.2 Design 2: Parallel Signature Matching**

This design separates the single packet processing state and runs a parallel signature matching thread. After the packets exist the content normalization block, they go into a matching queue and are taken out by the signature matching thread. With this design the most time-consuming block can executed in parallel threads potentially running on different CPUs and further this design introduces less overhead as compared with design 1 since the matching block do not depend on the state information. The design is shown in Figure 2.5 below.

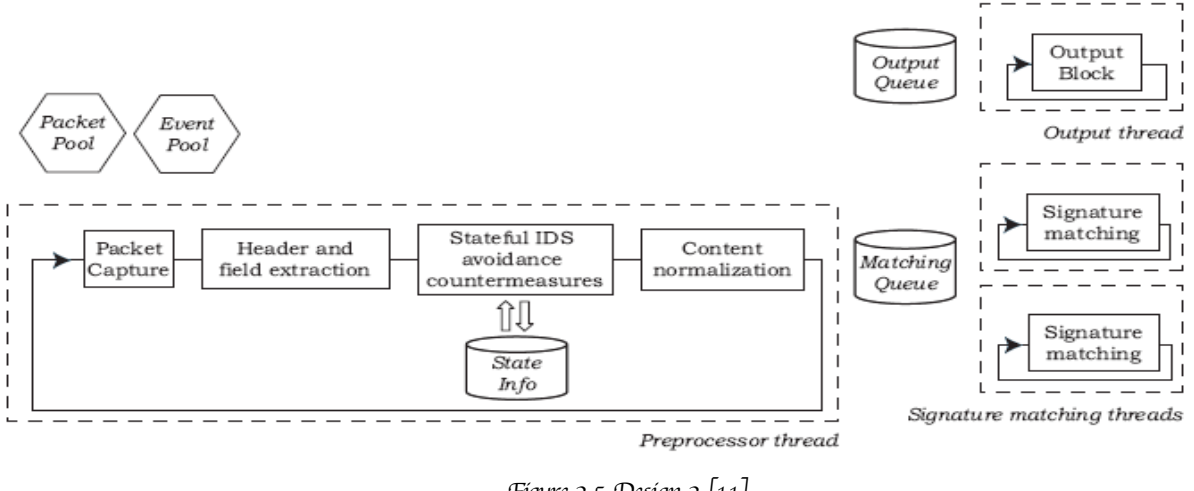

Figure 2.5 Design 2 [11]

## **2.1.2.3 Design 3: Parallel Content Normalization and Signature Matching**

This design is similar to design 2 except that the content normalization blocks are moved into the signature matching threads to allow some extra code to be executed in parallel threads. The design diagram is shown in Figure 2.6 below.

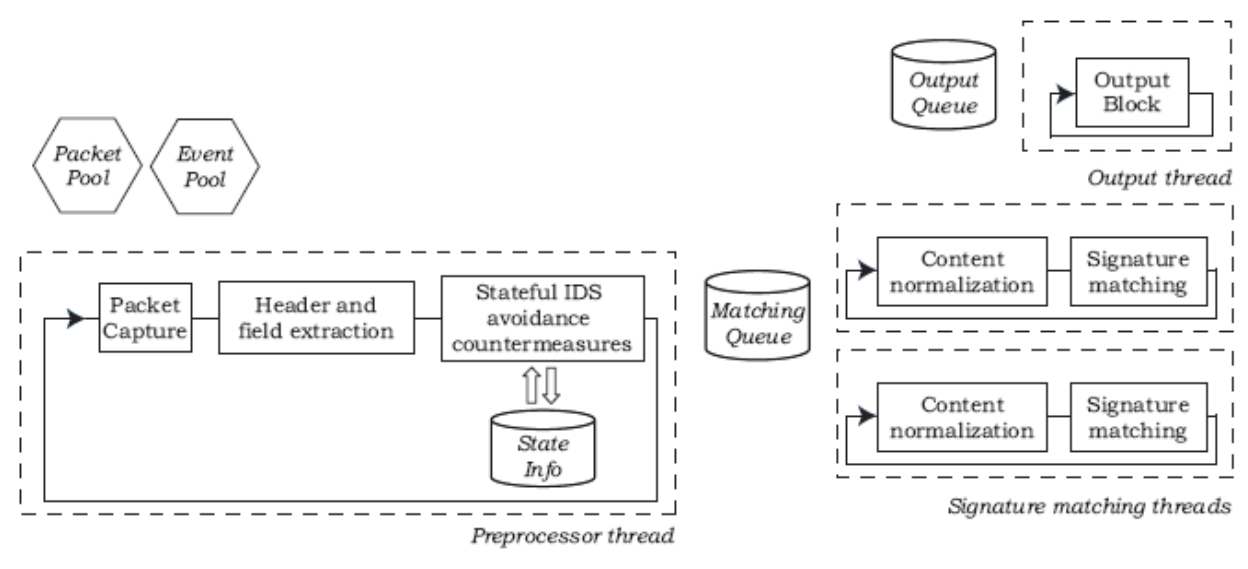

Figure 2.6 Design 3 [12]

## **2.1.2.4 Design 4: Parallel Stateful Countermeasures, Content Normalization and Signature Matching**

This design further moves the stateful avoidance countermeasures into the signature matching loops. With this design two issues are introduced; firstly the same state information can be potentially accessed from different threads and secondly due to multiple threads being executed in parallel, it is possible that the stateful algorithm does not process the packet in the order they came in. The first issue was resolved by using synchronization and the second was solved by introducing the *"*order-of-Seniority Processing<sup></sup> (OoSP) conflict resolution block. The design is shown in Figure 2.7 below.

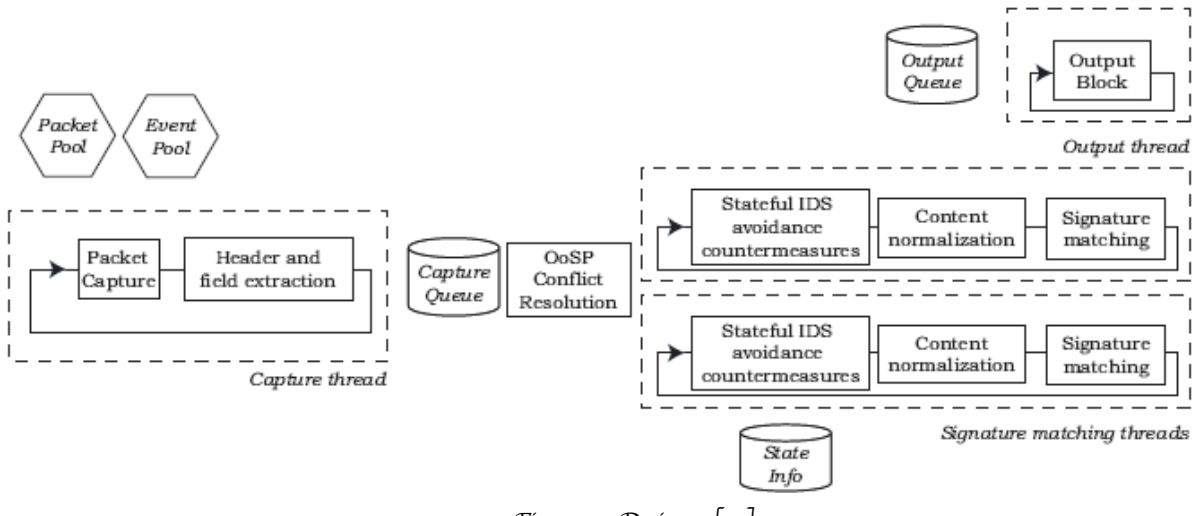

Figure 2.7 Design 4 [13]

## **2.1.2.5 Design 5: Parallel stateful Countermeasures with Separate Parallel Content Normalization and Signature Matching**

This design moves the stateful IDS avoidance countermeasures and content normalization into a different thread which limits the impact of the OoSP requirement created by the countermeasures block In this design after the packets go through the **.**  countermeasures block, they are stored in the matching queue and they can be processed without the requirement imposed by the OoSP. The design is shown in Figure 2.8 below.

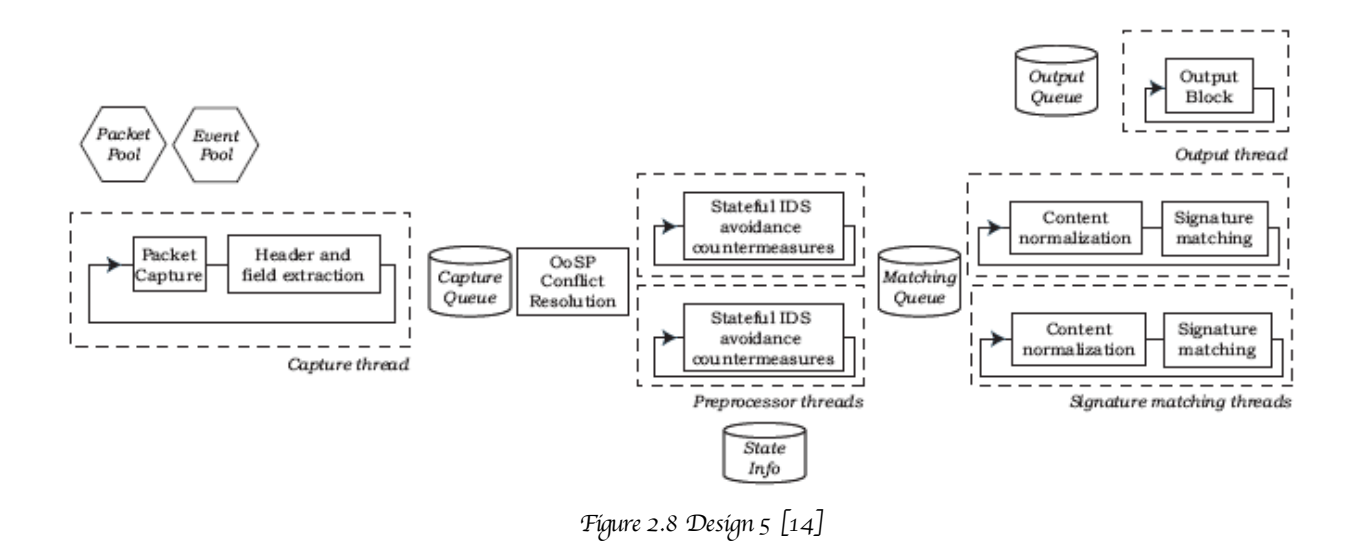

### **2.1.2.6 Evaluation**

The five designs were implemented through the modification of Snort 2.0.0 **release** and the multi-threading primitives were implemented using Posix threads (pthreads) API. The implementations were all evaluated using the following:

Dual Intel Xeon @ 2.84 GHz, 400 MHz bus, 512 KB L<sub>2</sub> cache and 1GB of RAM running RedHat Linux 9 with a RedHat 2.4.20 and glibc 2.3.2 and all the experiments were carried out with the 1458 default rules of Snort<sup>1</sup>s 2.0.5 release. Their results are shown below**.**

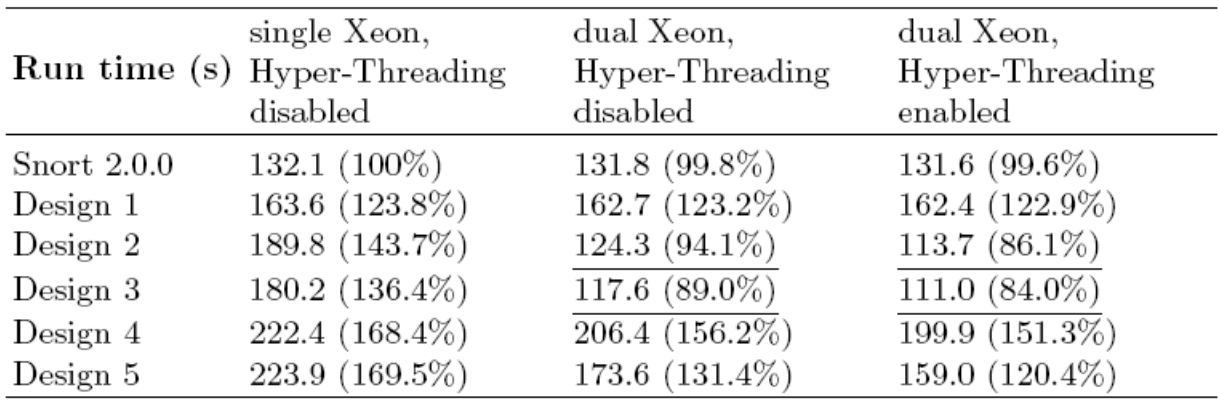

Table 1 Comparison of the cumulated run time percentage [15]

As table 1 shows design 2 and 3 achieved the best results in the multithreaded machine which out performs the single-threaded implementation by 16%. Design 4 and 5 carry a lot of overheads because of the complex design, more threads and shared data and hence could not outperform the single-threaded implementation. Furthermore design 5 outperforms 4 due to the impact of the OoSP requirement in design 4, which is more than in the design 5. Figure 2.9 below shows the run times for the various designs running on the dual Xenon with Hyper-Threading enabled.

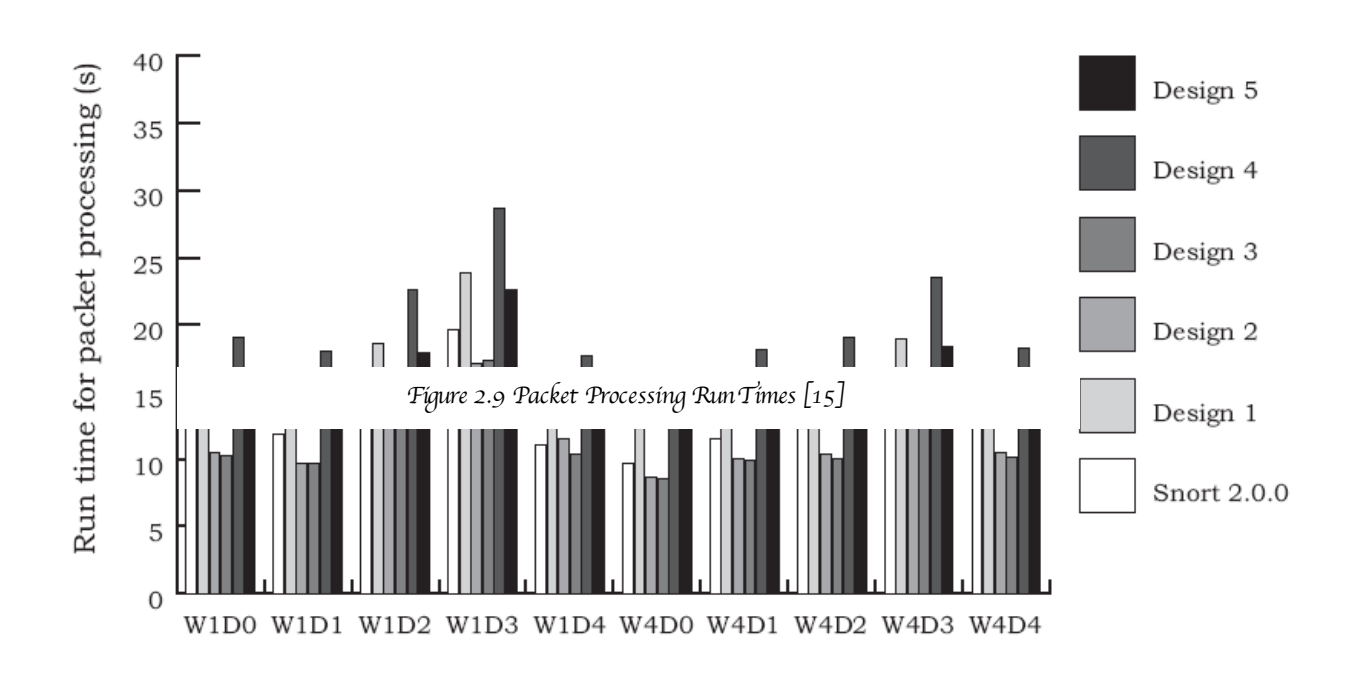

# **2.1.3 Snort Offloader: A Reconfigurable Hardware NIDS Filter** by Haoyu Song, Todd Sproull, Mike Attig, John Lockwood. **[16]**

The authors of this paper argue that most of the Network Intrusion Detection Systems (NIDS) out there are implemented in software and often these software systems fail to keep up with the increasing high-speed of today's networks. Further they argue that most of the time used by these NIDS are spent doing rule or signature matching. For example, they stated that Snort 2.3.2 which contains over 2,600 rules consumes more than 80% of the CPU time just for string matching task alone and therefore as the traffic on a network increases software based solutions cannot process all the traffic in real time. Hence they propose an *"*FPGA-based pre-filter" that can reduce the amount of traffic that will be sent to a software-based NIDS for matching. The key to their design is based on the observation that *"* malicious packets typically count only a small portion of the background "normal" traffic, yet they need enormous effort to figure out."[17] Therefore if a way can be found to isolate these *"* suspicious" packets then only these packets need to be further examined by the NIDS and the majority of the *"*normal" packets can be allowed to go without being examined and hence greatly reducing the burden on the NIDS. The architecture of their design is shown below.

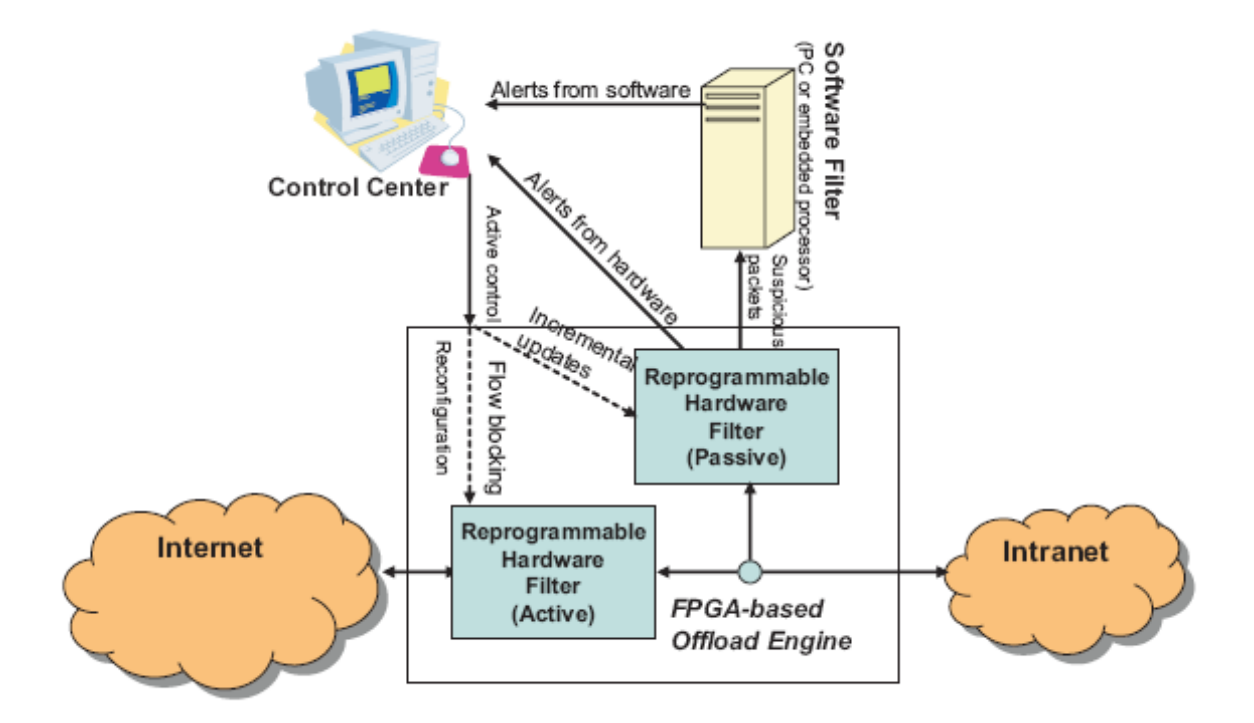

Figure 2.10 System Architecture [18]

The architecture consists of an FPGA-based Offload Engine which sits in-between the internal network and the external network to monitor all the traffic through the system; a control center which dynamically reconfigures the hardware through the network to update the filter set; an active filter which is used to block some flows based on the header of the packet and a passive filter which monitors both the header and payload of the packet and then passes suspicious packets to the software The software is **.**  responsible for generating alert messages once a rule is matched to the control center while the hardware is responsible for header-only rule matching and sends alerts directly to the control center once a match is made.

### **2.1.3.1 Evaluation**

This architecture was evaluated using modified rule sets of Snort of fixed length content inspection, no regular expressions and no multiple content strings per rule. The experiment was conducted using real traffic from the Washington University campus. The diagram below shows amount of potential bandwidth saving on the amount of data sent to Snort running on a PC. From the diagram, it can be seen that on an average, traffic is reduced by **87%.**

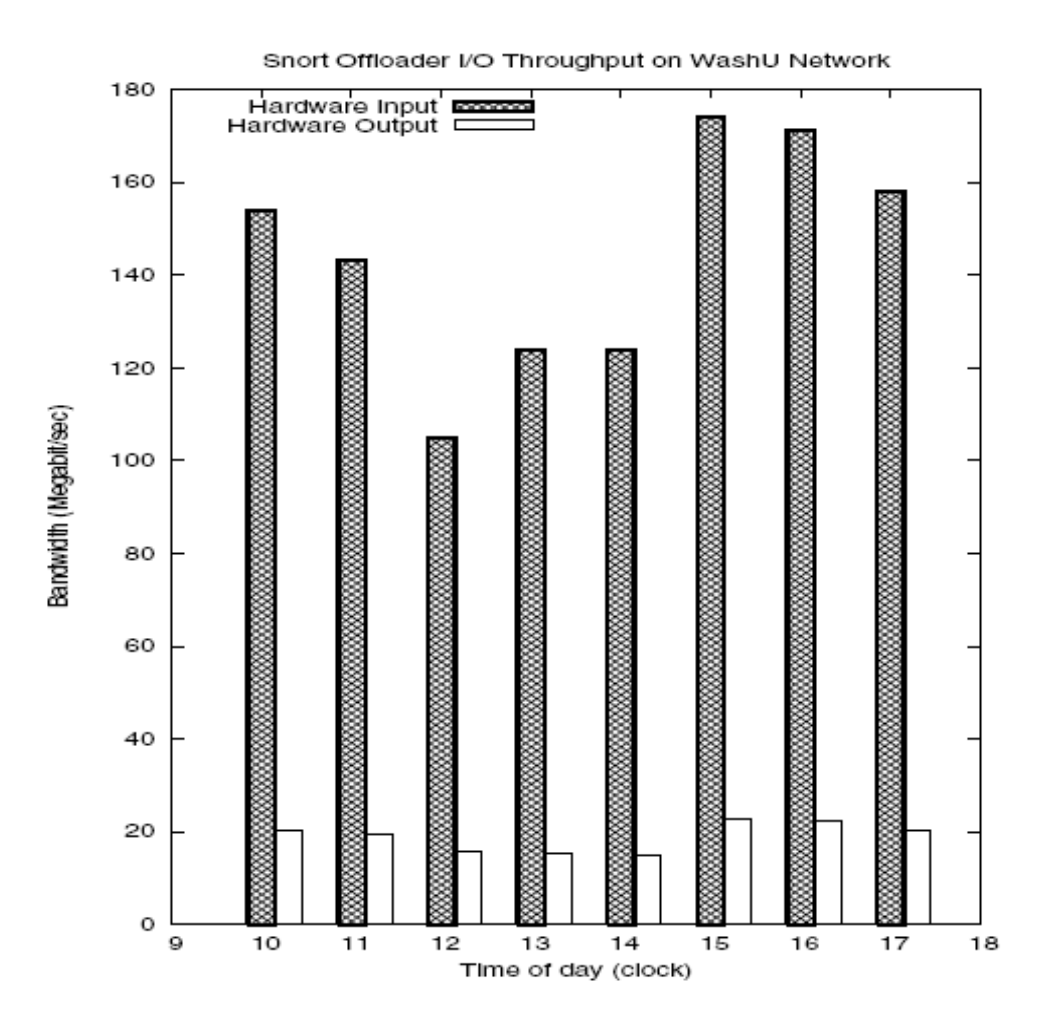

Figure 2.11. Network Traffic Bandwidth to and from Hardware Offload Engine. [19]

### **2.2.0 What is Snort?**

Snort is a packet sniffer, a packet logger or a network intrusion detection system. It is an Open Source Software (OSS) which means that the source code is available to anyone to freely modify and because of this, Snort has become one of the most popular IDSs deployed in today's networks. The Snort architecture has been divided into four basic components which are:

- h The sniffer
- h The preprocessor
- h The detection engine
- h The output

The preprocessor, the detection engine and the alert components of Snort are all plugins meaning that they are not part of the Snort source code but separate programs which are written to conform to the Snort's plug-in API. In simple terms, Snort operates by firstly using its sniffing ability to capture packets from a network backbone and then processing the packets through the preprocessor which are then checked against a series of rules in the detection engine and if there are any matches found an alert message is sent to the configured output system. This process is shown in Figure 2.12 below**.**

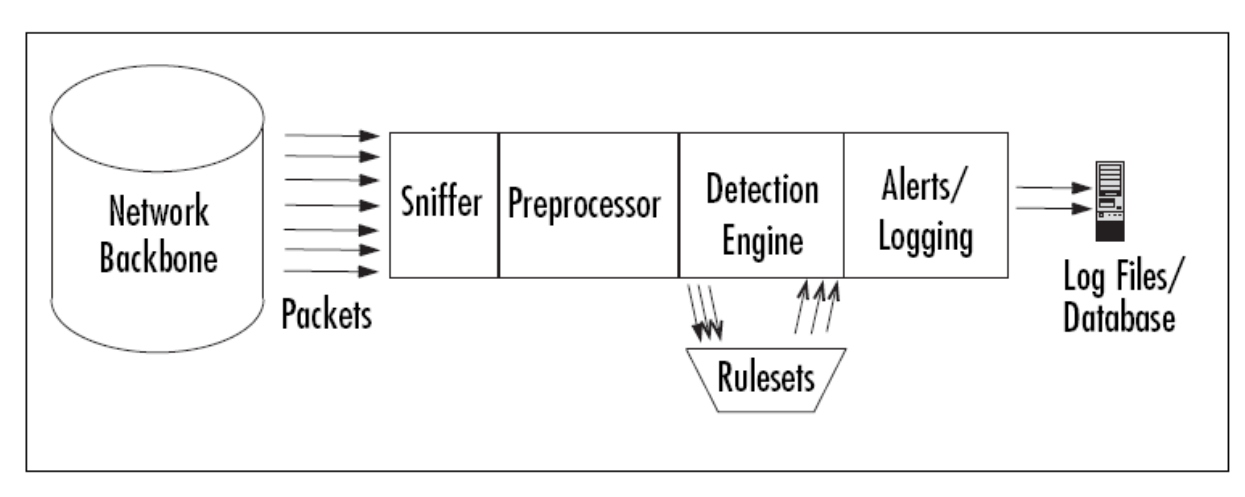

Figure 2.12 Snort Architecture [20]

### **2.2.1 Snort as a Packet Sniffer**

A packet sniffer is device which is implemented either software or hardware that can be used to observe network traffic. In this mode Snort is able to save the packets that its captures in a configured logger. The packet-sniffing ability of Snort is shown in Figure **2.13**

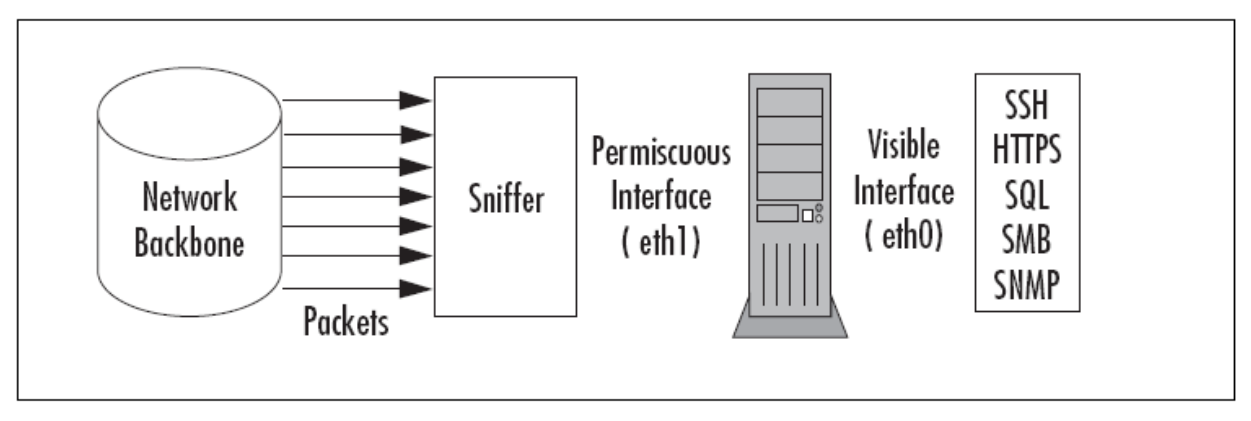

Figure 2.13 Snort's Sniffing Functionality<sup>[21]</sup>

### **2.2.2 The Preprocessor**

The preprocessor is responsible for taking the raw packets from the sniffer and checking them against certain plug-ins such as an HTTP plug-in or a port scanner plugin to check for some common *«* behavior *»* of these packets. Once the packet has been determined to have these types of behaviors, they are then forwarded to the detection engine to be examined further against the rule set. Figure 2.14 illustrates the workings of the preprocessor within Snort.

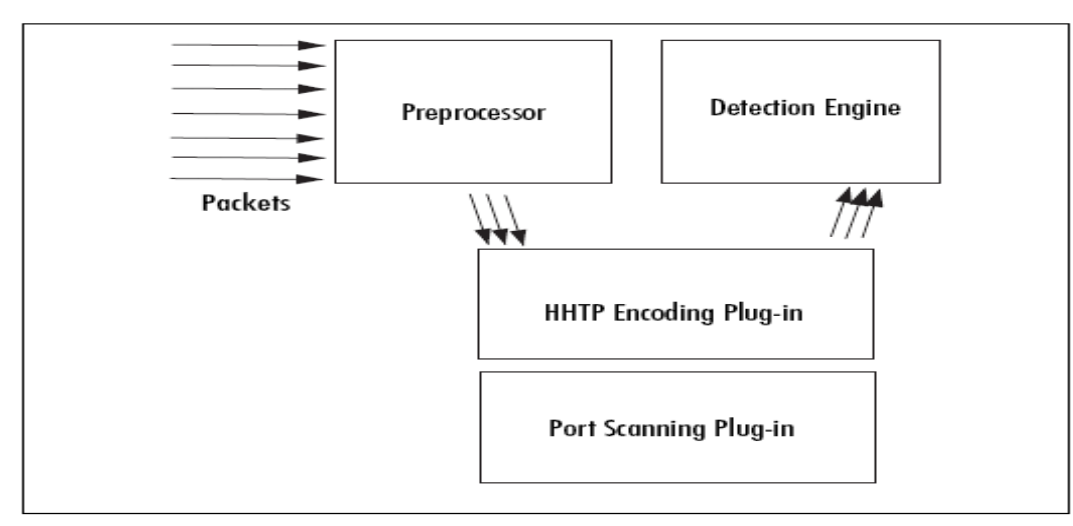

Figure 2.14 Snort's Preprocessor<sup>[22]</sup>

### **2.2.3 The Detection Engine**

After the packet exits the preprocessors, they enter the detection engine which forms the core of the signature-based IDS in Snort. The detection engine is responsible for taking the packets that came from the preprocessor and then checking them against a number of rule sets and if any of the rules matches the data in the packets, they are then passed to the alert processor to generate alert messages. The detection engine is illustrated in Figure 2.15 below.

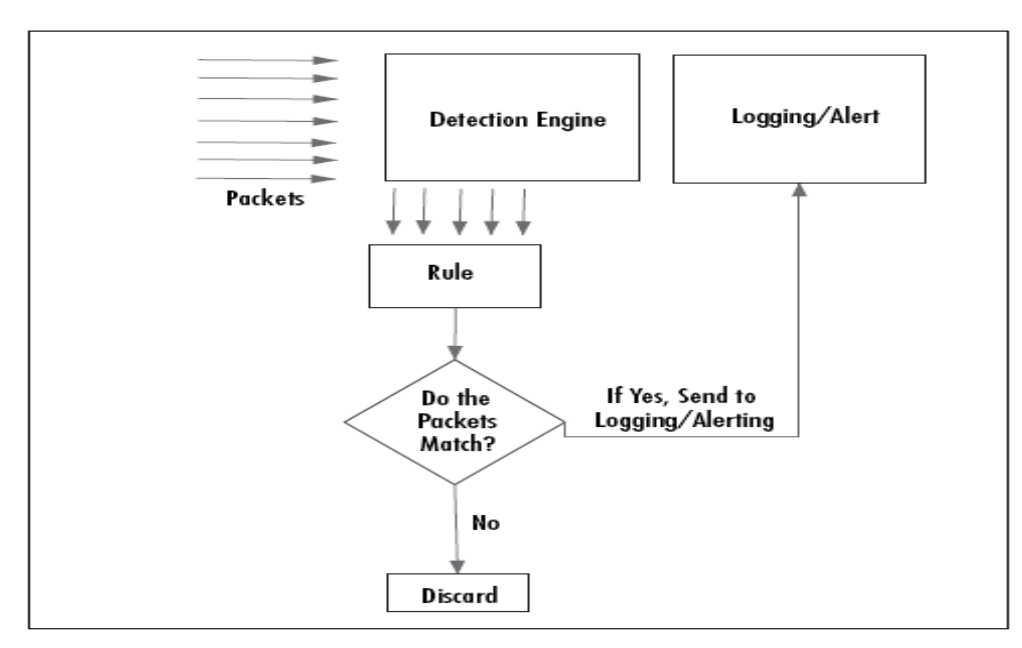

Figure 2.15 Snort's Detection Engine [23]

### **2.2.4 Snort's Output (Alerting/Logging)**

After data has been matched against all the rules in the detection engine, if a match occurs, an alert will be triggered. Snort provides many ways to store this information; they can be sent to a log file, to the console or even to a configured database such MySQL and Postgres. The diagram below (Figure 2.16) illustrates the many forms in which Snort can output its alert messages.

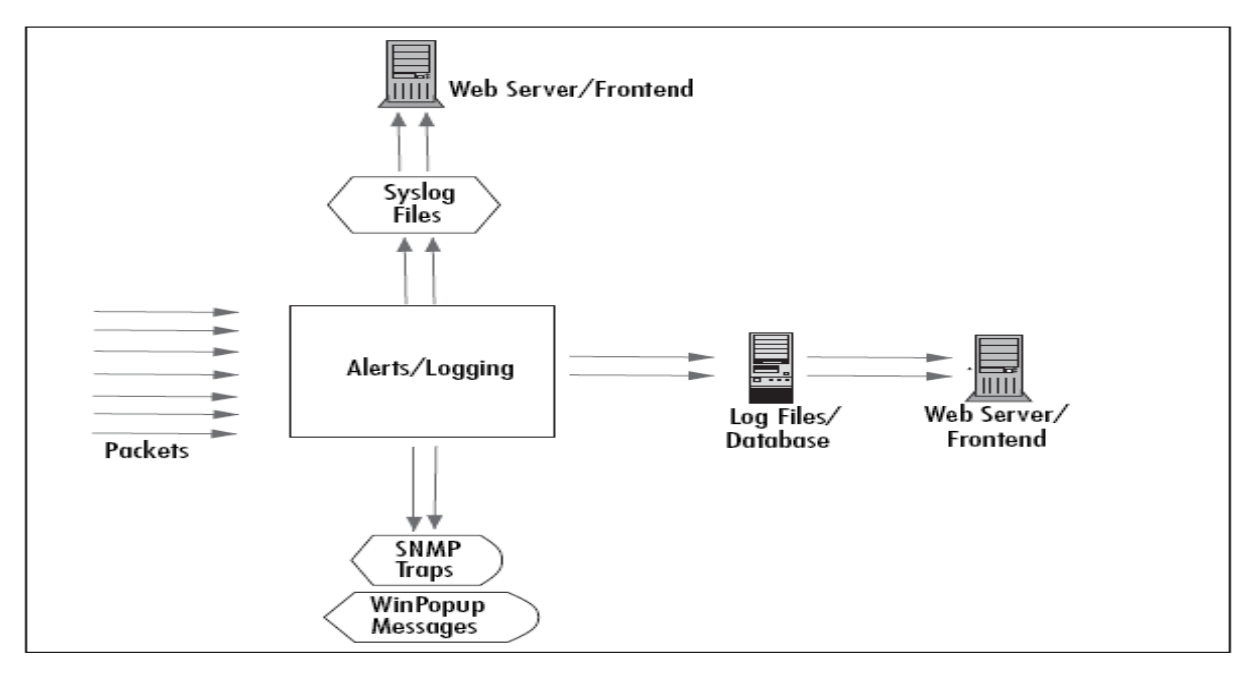

Figure 2.16 Snort's Alerting Component [24]

### **2.2.5 Snort Rules**

Snort rules form the core part of the detection engine of Snort IDS. It is these rules that Snort uses to match against all incoming packets through a networkinfrastructure Each **.**  packet is matched against all of the configured rules in the Snort configuration file and if there is a match, an appropriate action defined for that particular rule is taken which can be an alert message being generated or simply the packet being dropped. The Snort rules consist of two major parts:

- h The rule header which defines the action to take when a match is found, the type of network protocol (e.g. TCP, UPD, ICMP etc.), the source and destination IP addresses and source and destination ports.
- h The rule option which defines how the rule should match the content of the packet**.**

The basic form/syntax of a Snort rule is as follows:

**Action Protocol Source IP Source Port -> Destination IP Destination Port Msg(options)**

An example can be:

```
alert tcp 192.168.1.0/24 any -> 192.168.2.0/24 5000 (content: "|00 01 a5|"; msg:
" mountd access"; sid:999; rev:2;)
```
### **2.2.5.1 The Rule Header**

The rule header consists of all the parts with the exception of the «Msg» or the options (i.e. everything up to the parenthesis). The rule header is shown in bold in the following rule example.

**alert tcp \$EXTERNAL\_NET any -> \$HTTP\_SERVERS \$HTTP\_PORTS** (msg:<sup>*N*</sup> WEB-IIS CodeRed v2 root.exe access<sup>1</sup>; flow:to\_server, established; uricontent:"/root.exe"; nocase; reference:url,www.cert.org/advisories/CA-2001-19.html; classtype:web-applicationattack;sid:1256; rev:8;) [25]

- h **Rule Actions:** The rule action defines what course of action is to be taken when the particular rule matches an incoming packet. Currently Snort has about eight defined actions but the most common ones are thealertand pass**.** The alert action generates events (base on how the output/alert plug-in is configured) when a match is found and the pass rule allows a packet go through without being further processed by Snort. If Snort is running in the inline mode, you can also define these actions: *drop, reject and sdrop*(silent drop).
- h **Protocols**: The next field in the rule header is the protocol. This field can either be TCP, UDP, ICMP or even just IP to cover for all the three protocols. To look for other protocols other than IP, the proto option within a rule can be used.
- h **Source and Destination IP Addresses:** These fields define the source and destination IP addresses respectively. Snort allows for using variables (by using the keyword *«*var*»*) in defining these fields. The format is var *s* variable name *k* value>. For example:

var HOME\_NET **192.168.20.0/24** var EXTERNAL NET any (snort allows the use of the keyword "any" to refer to all network just like in an access list). alert ICMP \$HOME\_NET any -> \$ **EXTERNAL\_NET** any

h **Source and Destination Ports:** These fields define the source and destination ports respectively. These can be defined as a single port value or a range of port values. For example to match on any port from say 50 to 100 inclusive, you can specify 50:100. The not (!) operator can also be used to match on all ports except one. For example to match on any port except 23, you will specify !23. Snort also allows the use of the keyword any to refer to any port.

### **2.2.5.2 The Rule Options**

The portion of the rule that occurs within the parenthesis forms the rule options. Although Snort will not complain about how these options are ordered, the order can be very important to the accuracy and performance of the rule. Options are separated from each other by the use of a semi-colon  $(\psi, \psi)$ . The rule options are shown in bold in the following example **.**

alert tcp \$EXTERNAL\_NET any -> \$HTTP\_SERVERS \$HTTP\_PORTS **(msg:"WEB-IIS CodeRed v2 root.exe access"; flow:to\_server,established; uricontent:"/root.exe"; nocase; reference:url,www.cert.org/advisories/CA-2001-19.html; classtype:webapplication-attack;sid:1256; rev:8;)** 

The following forms the rule options.

h **The Rule Title:** In the example above the first option is the rule title msg which means message or the rule title. This defines the text that will be sent to the output processor when a match is made on a packet. This field can be duplicated among many rules which means this field cannot uniquely identify a rule. The text message must be enclosed in quotes **.**

**Flow:** This particular option becomes very importantin helping to control the load on Snort when it comes to matching the content of packet. The predefined flows are to\_server, from\_server, to\_client, established and stateless. Some of these flows mean the same thing for example from\_server and to\_client. Using these one can reduce the content matching of Snort. For example using a flow of established will tell the detection to match only the packets that have been started by a full three-way TCP handshake. Any other stream of data will not be examined by any rule that has the flow set to *"established"*.

- h **Content and uricontent** This is where most of the work done by Snort occurs. Both of these are very similar except that content matches in the payload of the packet while uricontent does the matching in the normalized output of the HTTP preprocessor The content option can either be a plain text or as binary data in **.**  hex format using the pipes (I) inside quotation marks or combination of both. An example is shown given below.
	- o **content:** "|00 45 99 E0|";
	- $\circ$  content: "|00 | some text|99 A 2 00|";

Snort also provides some other options which works with the content option. These are *depth* which tells where in the packet to look for a match (e.g. content: " come"; depth:12; this say it should match if the word "come" is in the first 12 bytes of the packet); offset which tells to skip that many bytes in the payload before doing the match (e.g. content: *"* root.exe"; offset:50; which says skip the first 50 bytes of the payload before doing the match). The offset can be combined with the depth option in which case the depth will start from the offset point. There are other options such within and distance which can also be used together**.**

h **Sid option:** This is a very important option since it is required for every rule for Snort to run; without this Snort will issue an error and exit. This is a number also know as Snort ID and must be unique for each rule that you define. Snort.org and VRT rule sets use Sid ranges 100-1,000,000 while ranges **1,000,001- 1,999,999 .** are reserved for local use

**Rev option:** This refers to the revision number; these are given once you update your rules. Combining this option with the Sid option will allow you to uniquely identify a rule. This option is also a number.

h **PCRE option:** PCRE stands for Perl Compatible Regular Expressions. Using this, one is able do very complex matches which cannot be done with the normal content matching. But this should be used with care because PCRE can be very CPU intensive and a poorly written PCRE can bring a CPU to its knees in no time.

### **2.2.6 Snort Configuration used in this Experiment**

In this experiment Snort was used as a Network Intrusion Detection System (NIDS) and Snort version 2.6.1.5 (Build 59) was used and the rule sets used was from Snort version **2.5** together with custom rules generated during the course of this experiment using the simple java application. The configuration file (snort.conf) used in this experiment is the default that came with Snort 2.6.1.5 with just few changes such as setting the HOME\_NET and EXTERNAL\_NET variables and adding additional rules. There was no database configured for this experiment setup.

### **3.0 Methodology**

### **3.1 Lab Setup**

This experiment was conducted using three different machines. The experiment setup is shown in Figure 3.1 below.

The experiment was conducted in two different labs with the same setup but different end devices. Netload<sub>1</sub> and netload<sub>3</sub> were replaced with two sun blade machines. The end devices both had DITG running on them and Snort was installed on noseeum All of **.**  these machines had gigabit network interfaces The IP address assignments are shown **.**  in the table 2 below.

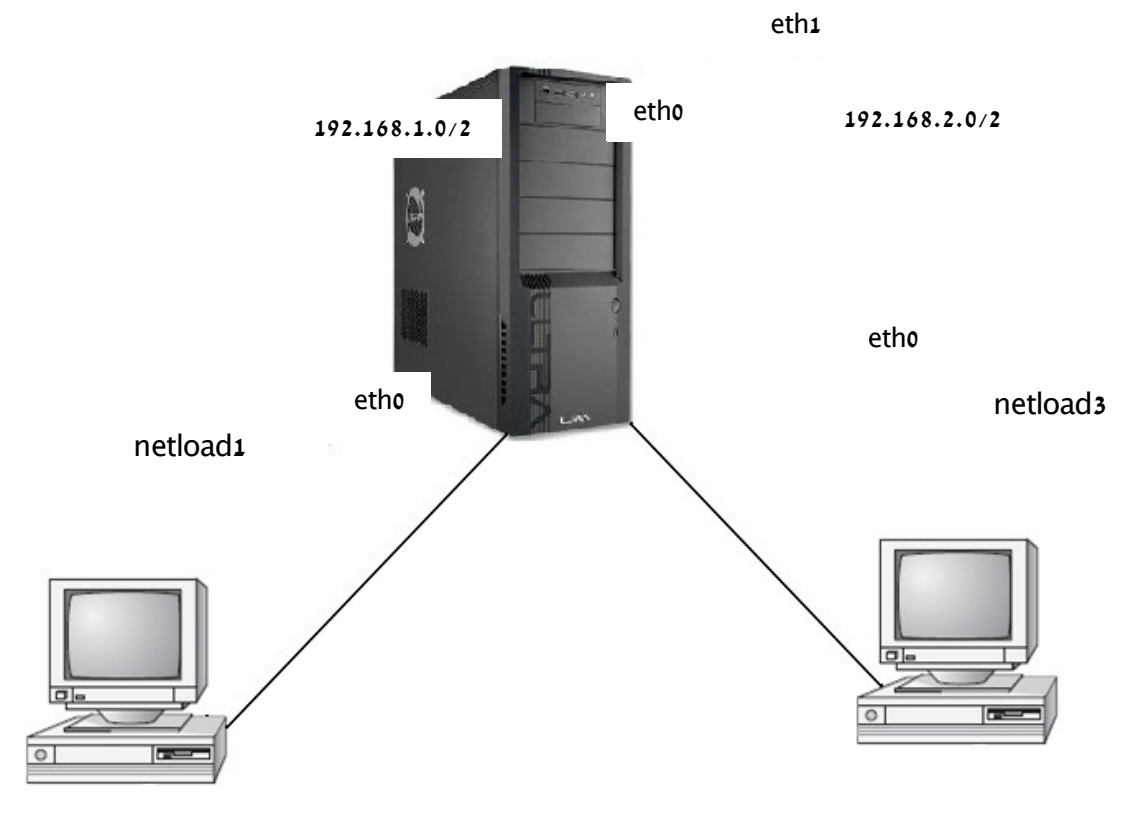

noseeum

Figure 3.1 Lab Setup

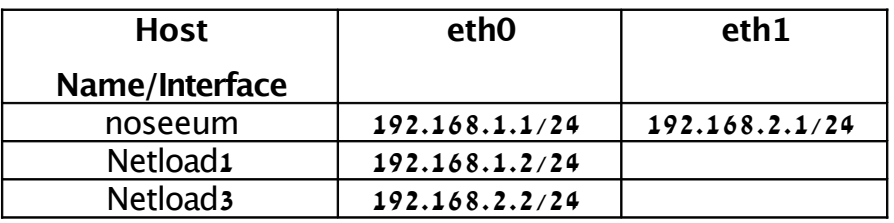

Table 2. IP Address Assignment

All of these machines were running Scientific Linux 2.6. Routing was done using static routes and enabling IP forwarding on noseeum. Traffic was generated using DITG from one end device (e.g. netload1) to the other end device (e.g. netload3) and this traffic went through noseeum which had Snort configured on it to examine all the packets being generated from one host to the other host. As stated earlier on, these experiments were conducted in two different labs with different end devices in terms of processing speeds. One was conducted in the Computing Science network lab with end device netload<sub>1</sub> and netload<sub>3</sub> with more processing power as compared with end devices (sun blades-rs<sup>3</sup> and rs4) in the MINT lab which had more processing speed but in both cases noseeum was used.

There were two methodologies used in this experiment to get the desired results. The first was sending packets from one host to the other host through Snort running on noseeum and then watching for packet drops as well as measuring the packets delay **.** The number of packets dropped was computed by the difference obtained by observing the number of packets transmitted from the sender and comparing this number to the number of packets received at the receiver end. This method was inconclusive due to the fact that it was later discovered that Snort was actually letting most of the packets through without examining them and therefore when those two values are compared they were always equal to each other.

This lead to second approach where the statistics that Snort outputs when it exits was taken a look at. This output reveals the total number of packets received, the total number that Snort was able to examine, the total number of packets that were dropped (dropped here means passed without Snort examining it) and lastly the total number of packets outstanding. This second approach, resulted in being able to effectively investigate the desired results for this experiment by measuring the performance of Snort under different conditions such as increasing the load and increasing the number of rules. For testing whether Snort was allowing packets to pass through that it was suppose to drop, Snort was run in the inline mode with a rule to drop all packets of a

particular stream (say TCP). Wireshark was installed at both the sender and receiver end device to observe the packets at the receiver's end.

### **3.2 Rules used in the Experiment**

The rules used in this experiment was downloaded from **www.snort.org** and Snort 2.5 rule sets which contains about 3,005 rules was freely available for download at the time of the experiment. In addition to these rules, a simple java application program was also developed that can randomly generate Snort rules using the Snort rule syntax A **.**  screenshot of this program is shown in Figure 3.2 below.

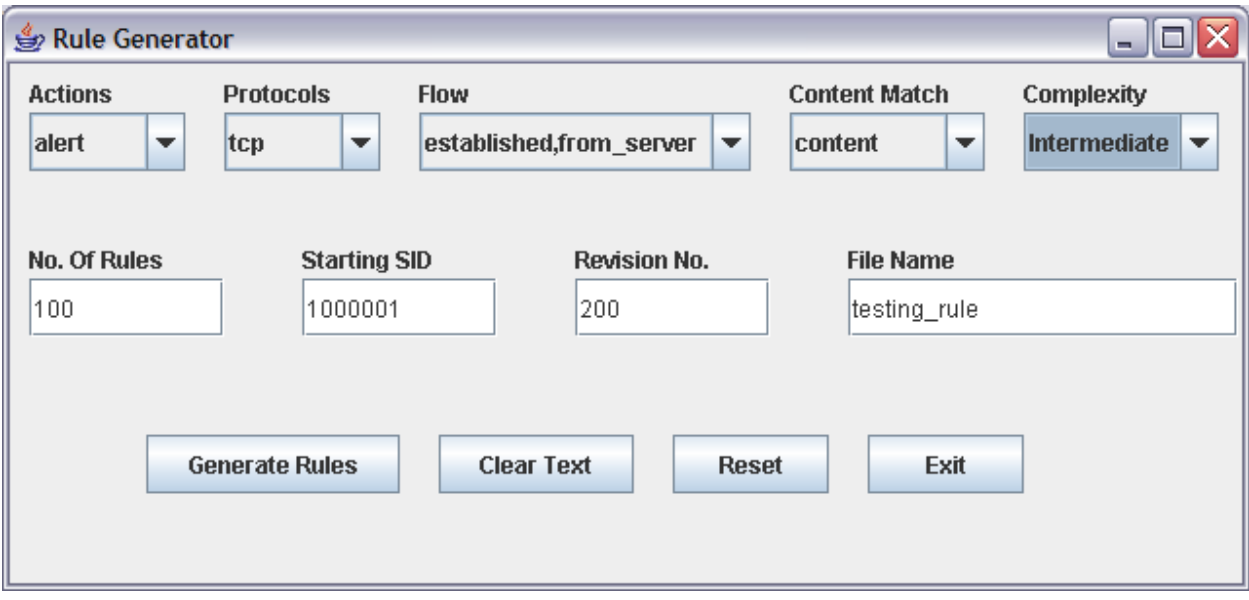

Figure 3.2 A Simple Java Application Snort Rule Generator

This application was able to randomly generate any number of rules. The rules generated were written to a local file with the specified name. The main aim of this application was to generate rules of varying complexities from simple to intermediate to complex The simple form only play around with the rule header matching on the source **.**  and destination IP addresses, source and destination port numbers and the protocol field without going into the payload of the packet. The IP addresses were all randomly

```
q_1 alert tcp 68.222.177 any \rightarrow 189.5.241 any (msg: "Just a simple test 0"; sid:1000001; rev:
    200;)
    alert tcp 108.213.175 any -> 102.16.17 any (msg: "Just a simple test 1"; sid:1000002;
    rev: 200;)
    alert tcp 3.63.244 any -> 67.158.236 any (msg: "Just a simple test 2"; sid:1000003; rev:
```
In the intermediate complexity the content option was added to the rule. A text file was also passed to this program to randomly pick up words to search in the content as well as randomly generating binary hex data. A sample output is shown below.

**alert tcp \$EXTERNAL\_NET any -> \$HOME\_NET any (msg: "Just testing rules 0"; content:"|F7 E8 C6 A2 D5 D2 A8 |"; depth:100; sid:1000001; rev:100;) alert tcp \$EXTERNAL\_NET any -> \$HOME\_NET any (msg: "Just testing rules 1"; content:"requires"; depth: 263; sid:1000002; rev:100;) alert tcp \$EXTERNAL\_NET any -> \$HOME\_NET any (msg: "Just testing rules 2"; content:"|E2 58 A6 25|z|92 C4 33|x|97 E2 48|o|39 E3|"; depth:145; sid:1000003; rev:100;) alert tcp \$EXTERNAL\_NET any -> \$HOME\_NET any (msg: "Just testing rules 3"; content:"also"; depth:296; sid:1000004; rev:100;)**

**alert tcp \$EXTERNAL\_NET any -> \$HOME\_NET any (msg: "Just testing rules 4"; content:"local"; depth:127;**

**sid:1000005; rev:100;)**

The complex level is similar to the intermediate level except that more options are introduced and there can be more than one content option to match the payload against. A sample output is shown below.

**alert tcp \$EXTERNAL\_NET any -> \$HOME\_NET any (msg: "Just testing rules 0"; flow: stateless; dsize:>688; content:"|E9 62|n|82 A8 00|s|14 F8 05|z|59 A9 87|b|63|"; offset:413; depth:143; nocase; content:"built"; within:19; distance:5; nocase; content:"true"; offset:335; depth:132; nocase; sid:1; rev:5;) alert tcp \$EXTERNAL\_NET any -> \$HOME\_NET any (msg: "Just testing rules 1"; flow: stateless; dsize:>656; content:"|B3 97|p|81 F5 91|g|44 C0 18|u|26 F1 24|x|35 F5 86|g|01 F7 49|b|78 A6|"; offset:315; depth:256; nocase; content:"|B5 D6 E5 A0 E8 F6 C3 E1 A9|"; within:46; distance:28; nocase; content:"given"; offset:330; depth:187; nocase; sid:2; rev:5;) alert tcp \$EXTERNAL\_NET any -> \$HOME\_NET any (msg: "Just testing rules 2"; flow: stateless; dsize:>541; content:"systematically"; offset:295; depth:155; nocase; content:"|E8 D3 A5 C2 A7|"; within:12; distance:16; nocase; content:"test"; offset:492; depth:173; nocase; sid:3; rev:5;)**

### **3.3 DITG Flows used in this Experiment**

In all the experiments conducted, a total of 5 flows were used each with a constant rate of packets generation. A sample of a flow is shown below.

```
-a 192.168.2.2 - rp 1001 - C 1000 - c 512 - T TCP - t 10000
-a 192.168.2.2 - rp 1002 - C 1000 - c 512 - T TCP - t 10000
-a 192.168.2.2 - rp 1003 - C 1000 - c 512 - T TCP - t 10000
-a 192.168.2.2 - rp 1004 - C 1000 - c 512 - T TCP - t 10000
-a 192.168.2.2 - rp 1005 - C 1000 - c 512 - T TCP - t 10000
```
The script was used for all the experiments but with changing the rate of packets generated per second.

### **3.4 Experiment Devices Capabilities**

The following are the capabilities (CPU and Memory) of all the devices used in this experiment**.**

```
processor : 0<br>vendor id : A
vendor id : AuthenticAMD
cpu family : 6
model : 6
model name : AMD Athlon(tm) XP 1800+
stepping
cpu MHz : 1533.107
cache size : 256 KB
fdiv bug : no
hlt bug : no
f00\overline{f} bug : no
coma_bug : no
fpu : yes
fpu_exception : yes
cpuid level : 1
wp : yes
flags : fpu vme de pse tsc msr pae mce cx8 mtrr pge mca cmov pat
pse36 mmx fxsr sse syscall mp mmxext 3dnowext 3dnow up ts
bogomips : 3067.75
Memory: 1295MB
OS Version:Linux 2.6.18-8.1.14.el5
```
#### **3.4.2 netload1**

```
processor : 0
vendor id : AuthenticAMD
cpu family : 6
model : 10
model name : AMD Athlon(TM) XP 3000+
stepping : 0<br>
cpu MHz : 2
            cpu MHz : 2166.528
cache size : 512 KB
fdiv bug : no
hlt bug : no
f00f_bug : no
coma_bug : no
fpu : yes
fpu_exception : yes
cpuid level : 1
wp : yes
flags : fpu vme de pse tsc msr pae mce cx8 apic mtrr pge mca cmov
pat pse36 mmx fxsr sse syscall mmxext 3dnowext 3dnow up ts
bogomips : 4335.12
```

```
memory:1035MB
```
**OS Version:Linux 2.6.18-8.1.6.el5** 

### **3.4.3 netload3**

```
processor : 0<br>vendor_id : G
             : GenuineIntel
cpu family : 6
model : 8<br>
model name : P
             model name : Pentium III (Coppermine)
stepping : 3
cpu MHz : 864.504
cache size : 256 KB
fdiv bug : no
hlt bug : no
f00f bug : no
coma_bug : no
fpu : yes
fpu_exception : yes
cpuid level : 2
wp : yes
flags : fpu vme de pse tsc msr pae mce cx8 mtrr pge mca cmov pat
pse36 mmx fxsr sse up
bogomips : 1730.05
memory:1035MB
OS Version:Linux 2.6.18-8.1.6.el5
```
#### **3.4.4 rs3**

```
processor : 0
vendor id : AuthenticAMD
cpu family : 15
model : 39<br>
model name : AM
              model name : AMD Opteron(tm) Processor 148
stepping : 1
cpu MHz : 1005.158
cache size : 1024 KB
fpu : yes
fpu_exception : yes
cpuid level : 1
wp : yes
flags : fpu vme de pse tsc msr pae mce cx8 apic sep mtrr pge mca cmov
pat pse36 clflush mmx fxsr sse sse2 syscall nx mmxext fxsr_opt lm 3dnowext 3dnow
pni lahf_lm
bogomips : 2013.27
TLB size : 1024 4K pages
clflush size : 64
cache_alignment : 64
address sizes : 40 bits physical, 48 bits virtual
power management: ts fid vid ttp
Memory: 1027MB
```
**OS Version: Linux 2.6.15-26-amd64-generic**

#### **3.4.5 rs4**

```
power management: ts fid vid ttp
processor : 0
vendor id : AuthenticAMD
cpu family : 15
model : 39
model name : AMD Opteron(tm) Processor 148
stepping
cpu MHz : 1005.168
cache size : 1024 KB
fpu : yes
fpu_exception : yes
cpuid level : 1
wp : yes
flags : fpu vme de pse tsc msr pae mce cx8 apic sep mtrr pge mca cmov
pat pse36 clflush mmx fxsr sse sse2 syscall nx mmxext fxsr_opt lm 3dnowext 3dnow
pni lahf_lm
bogomips : 2013.27
TLB size : 1024 4K pages
clflush size : 64
cache_alignment : 64
address sizes : 40 bits physical, 48 bits virtual
Memory: 1027MB
OS version: Linux 2.6.15-26-amd64-generic
```
The first method was to send data from one end (netload1) using DITG sender and then using DITG receiver to receive those packets at the other end (netload<sup>3</sup>). The packets dropped were computed by taking the total packets received at the receiver end and subtracting it from the total packets transmitted at the sender using the ifconfig command. The table below shows the results from Computing Science Network Lab. This experiment was run using 3005 rules

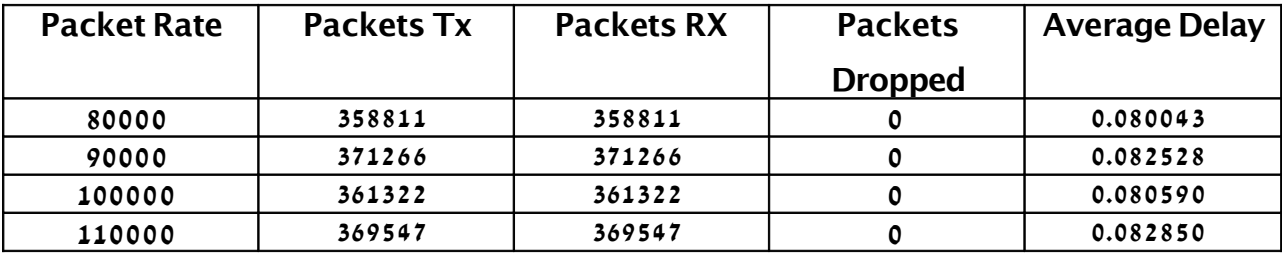

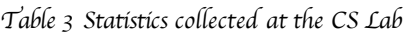

It was discovered that Snort was actually letting the packets pass through without examining them if there was a packet overload. This was shown in the output summary Snort prints to the screen when it exits with the Ctrl-C. Due to this, the way of gathering data was then modified. Instead of looking at the packets transmitted and received at the end points, the data that Snort outputs to the screen when it exits was collected. All the experiments were repeated using this method in the two labs. These set of tables represent the results from the CS lab with light load traffic and moderate number of rules**.**

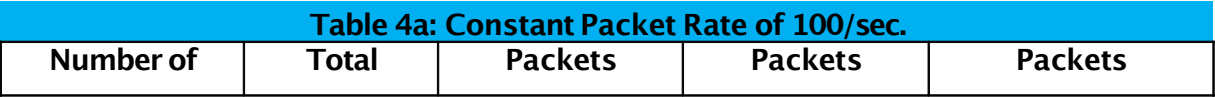

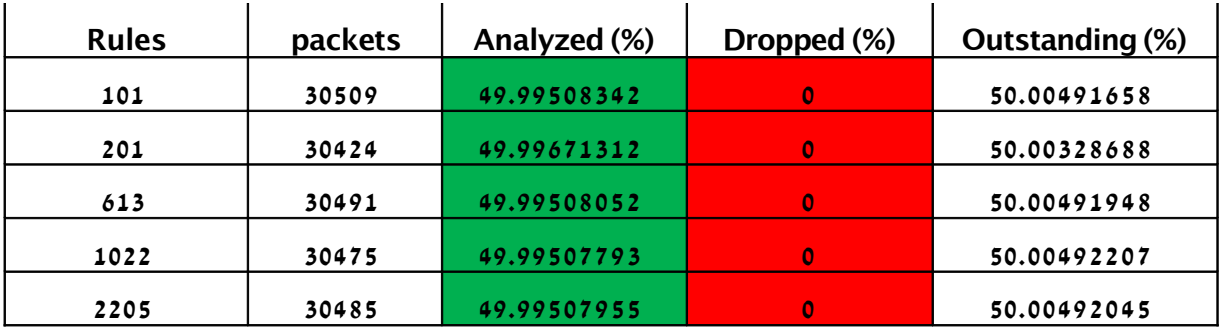

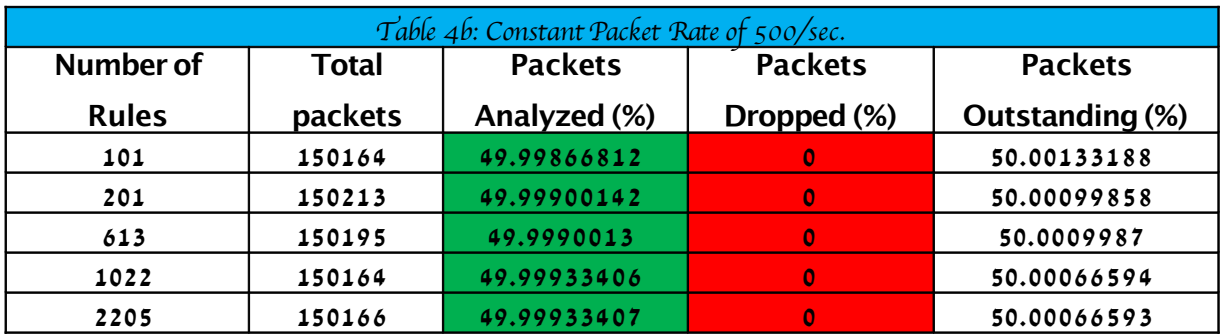

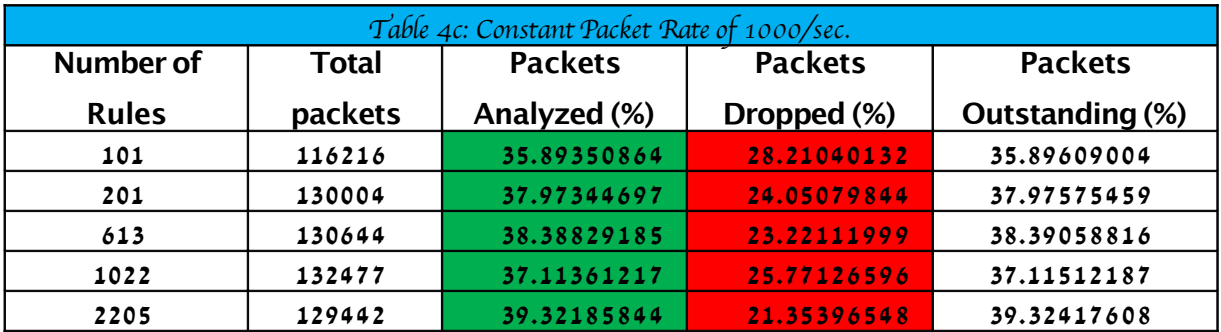

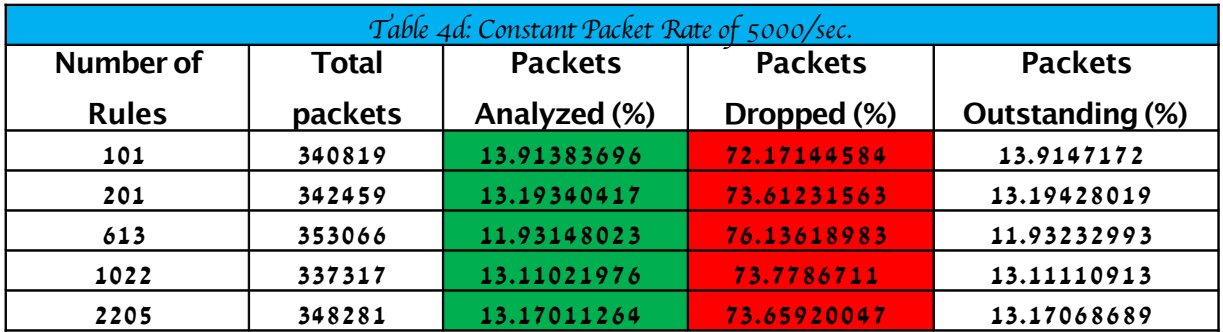

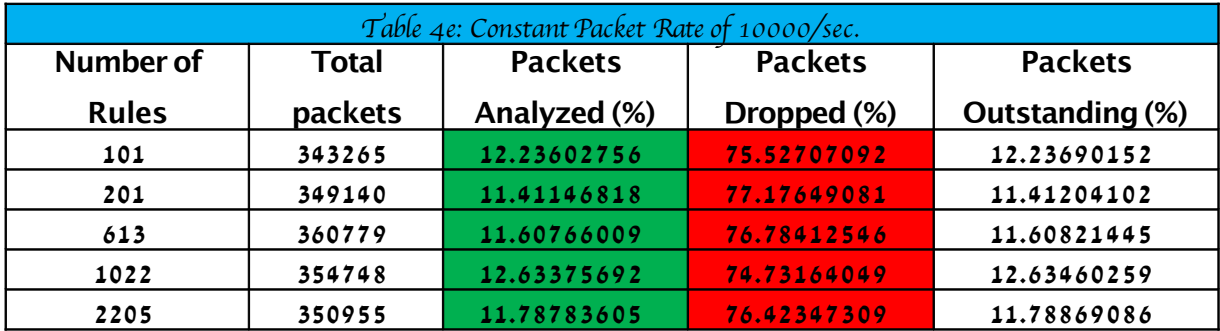

The following tables show the results gotten from running the experiment in the MINT lab under the same conditions.

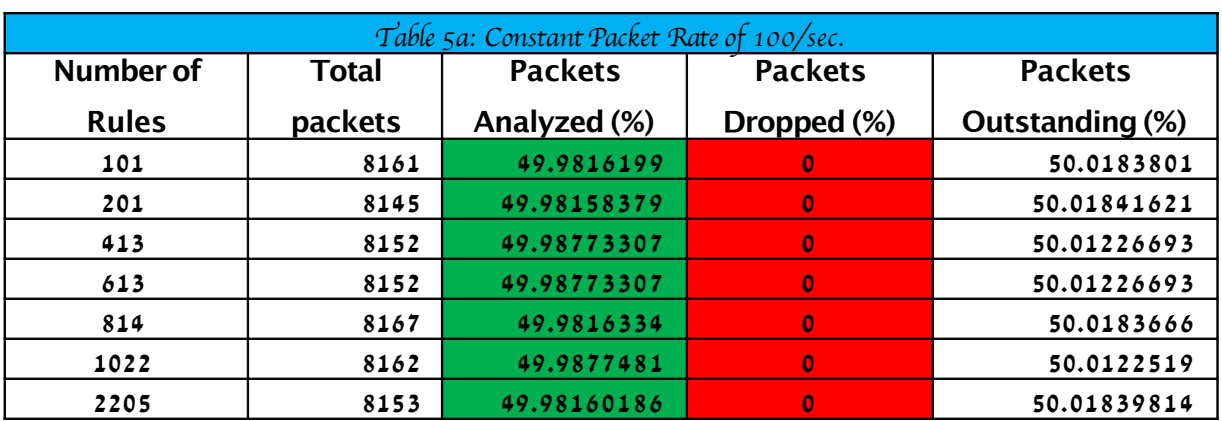

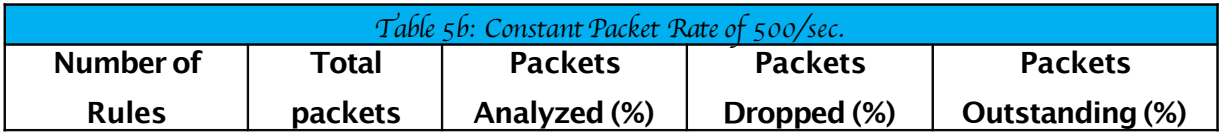

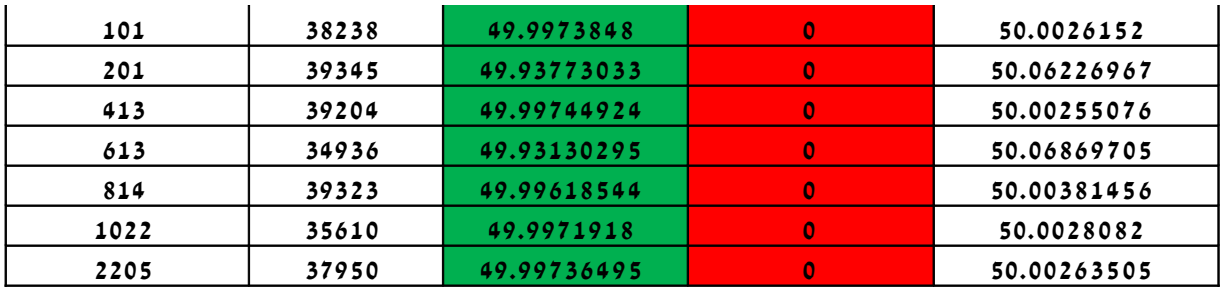

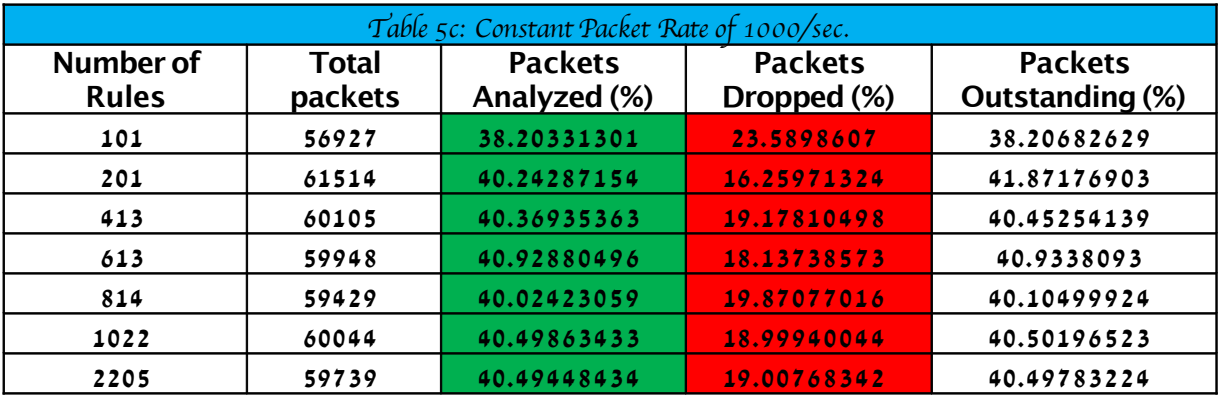

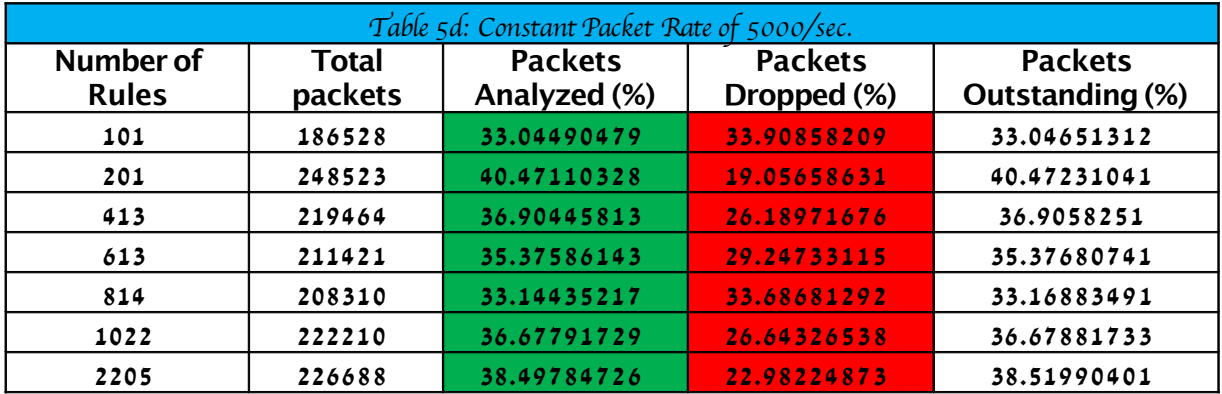

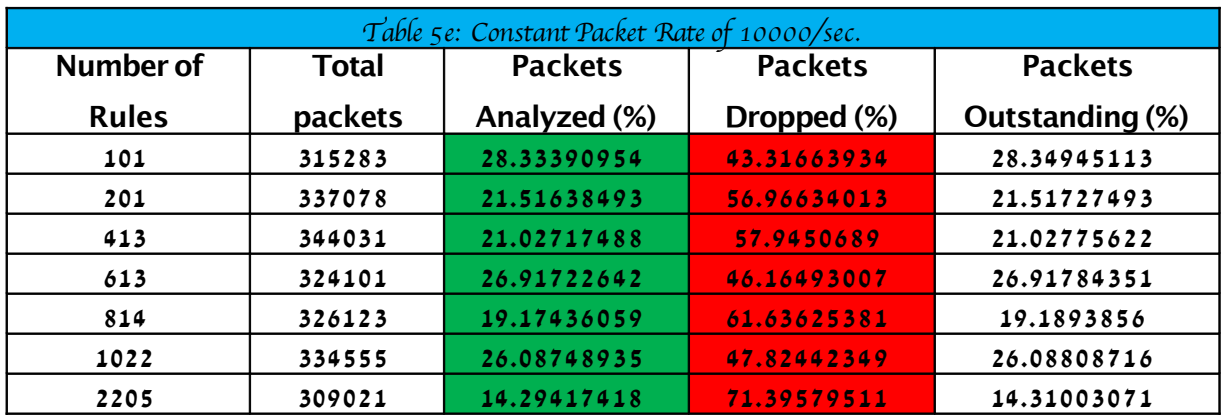

The following tables show the results at high loads in the CS lab **.**

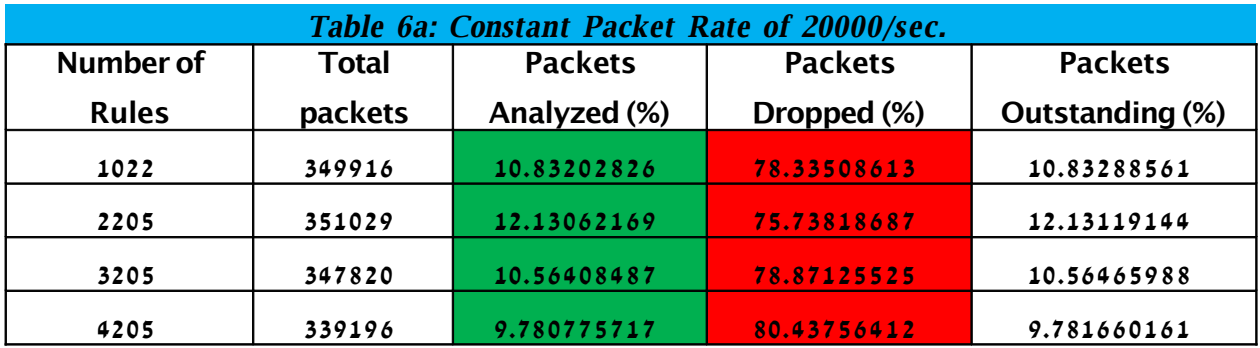

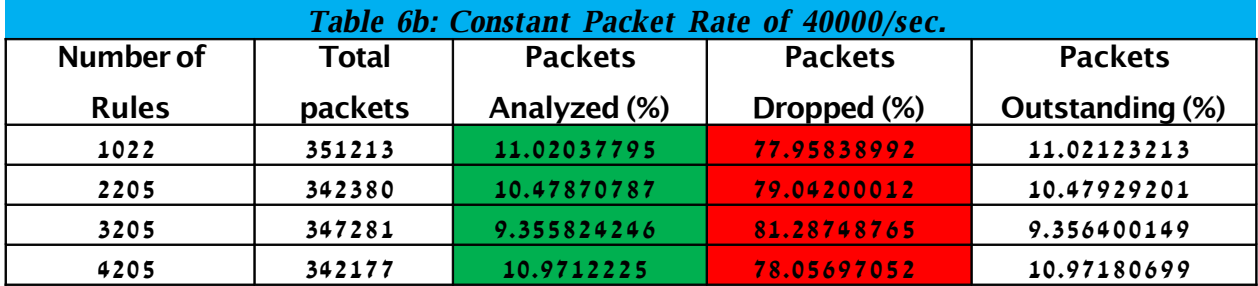

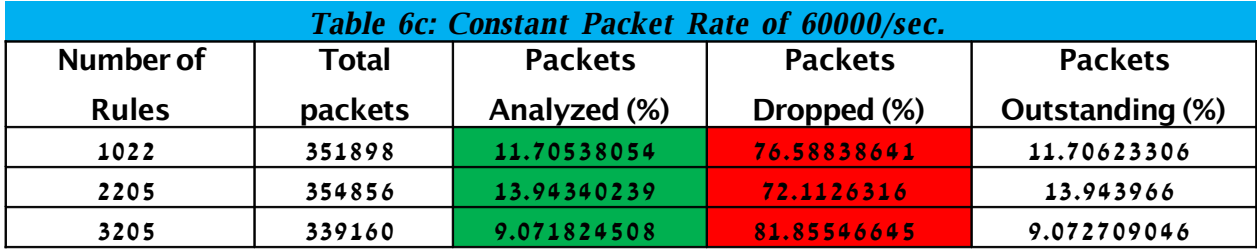

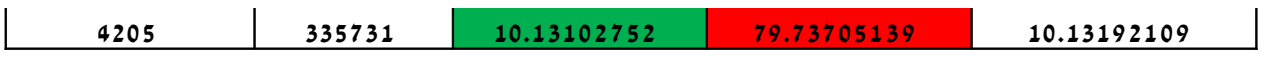

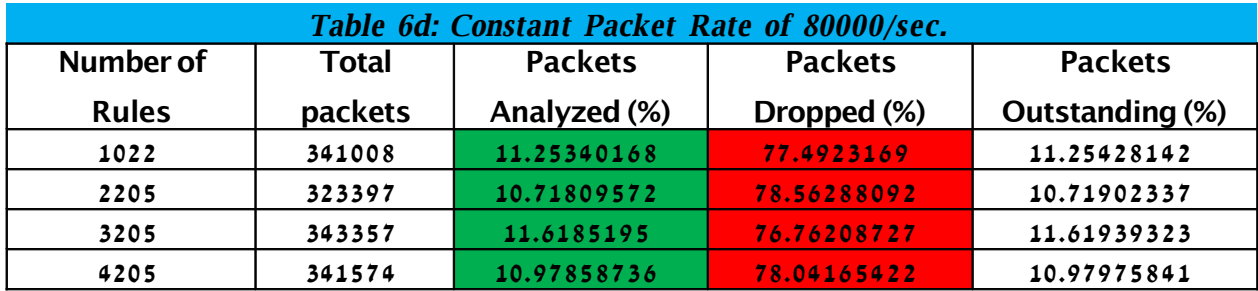

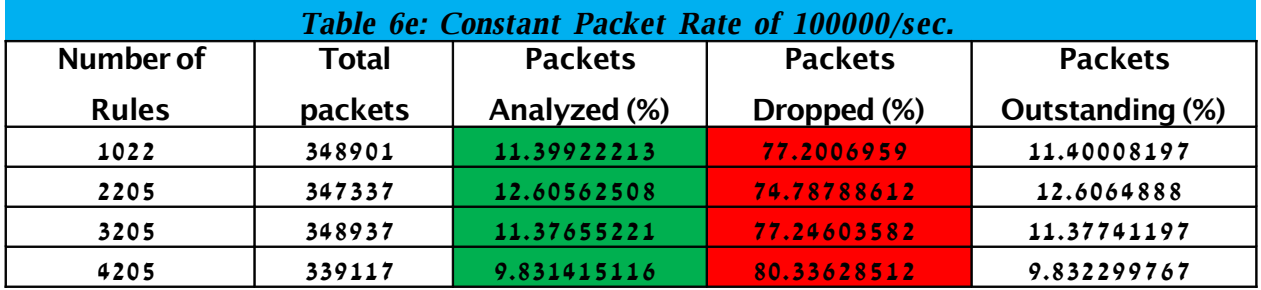

The following the tables show the results in the MINT lab under same conditions.

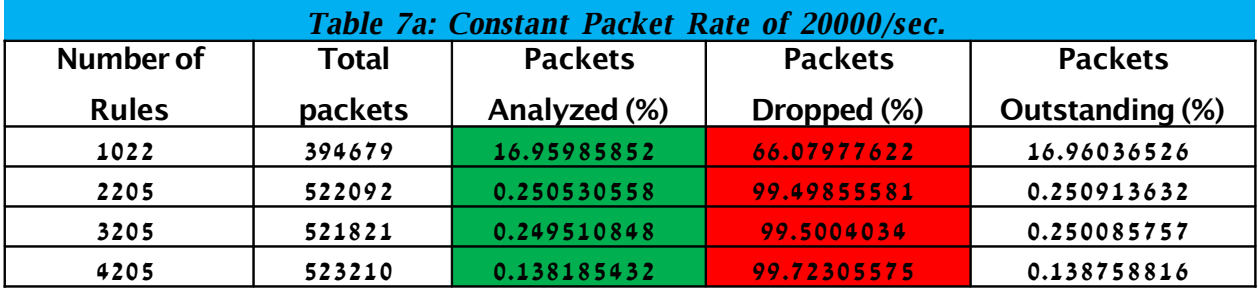

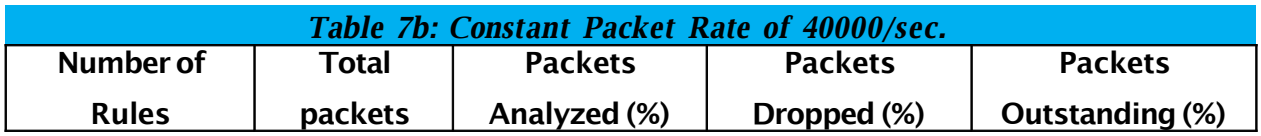

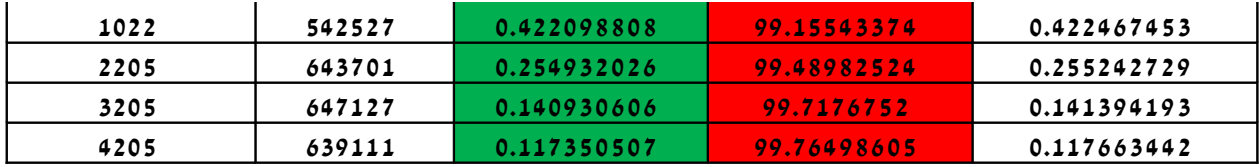

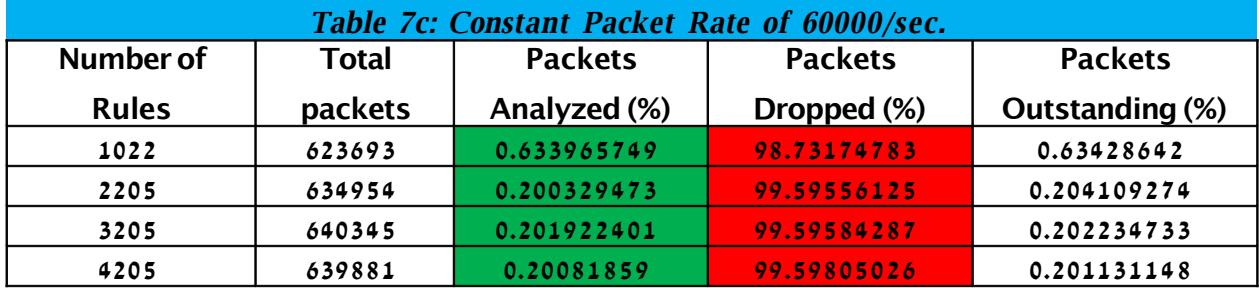

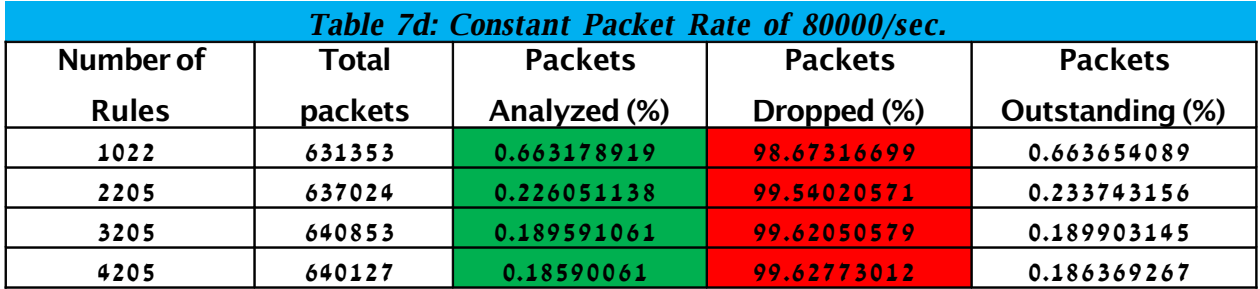

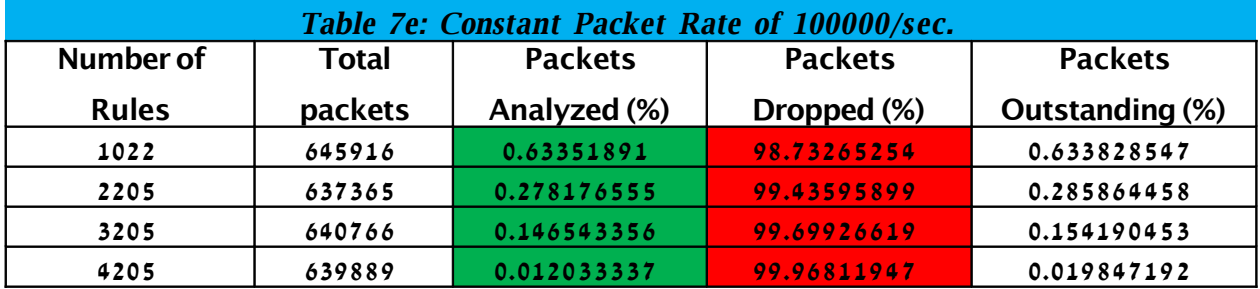

### **5.0 Analysis of Results**

As stated above, this experiment was conducted in two different labs. The following graphs show the results for some selected experiments in these two labs **.**

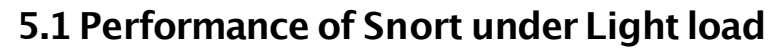

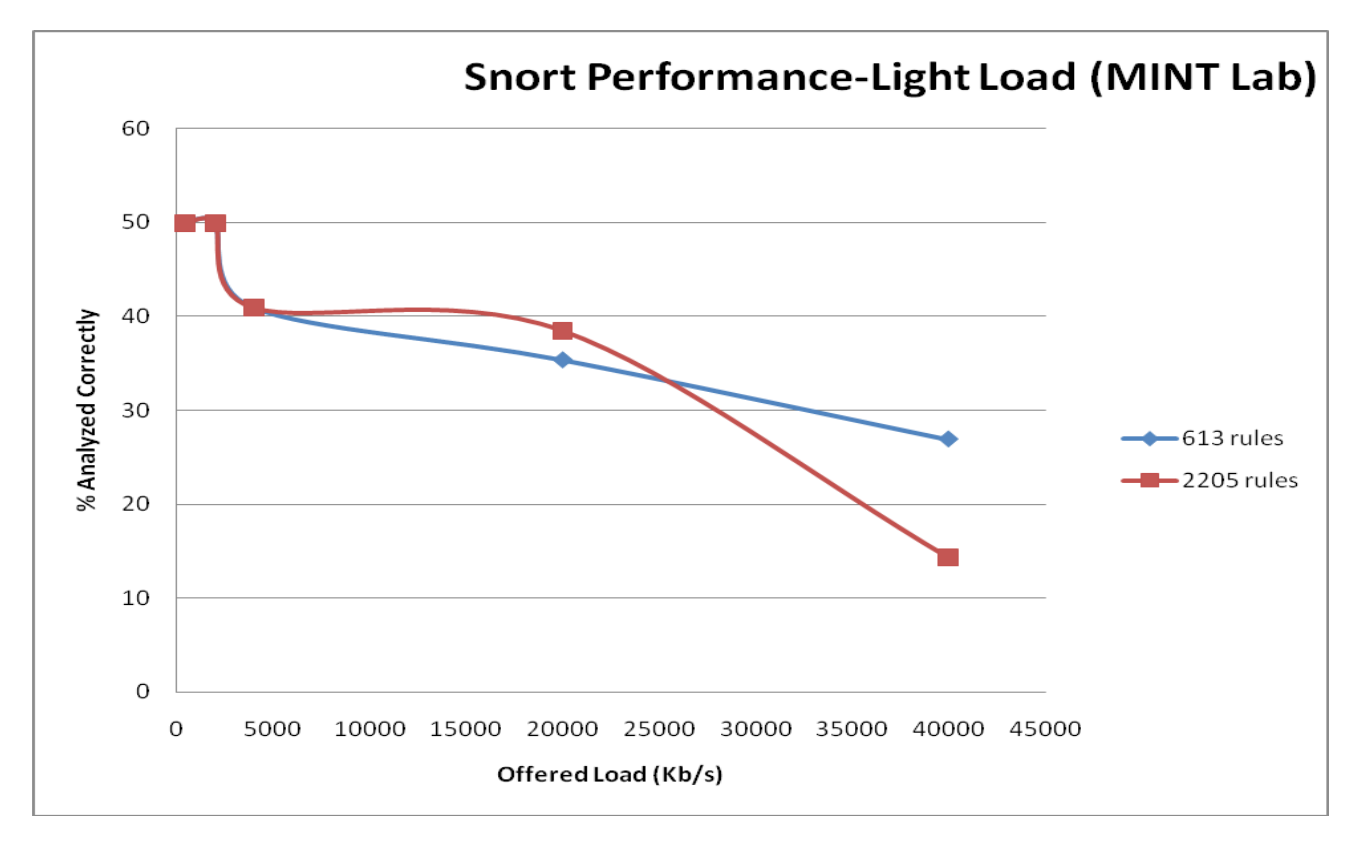

Graph 1 Snort Performance under light Load Conditions (% of Packets Analyzed Correctly)

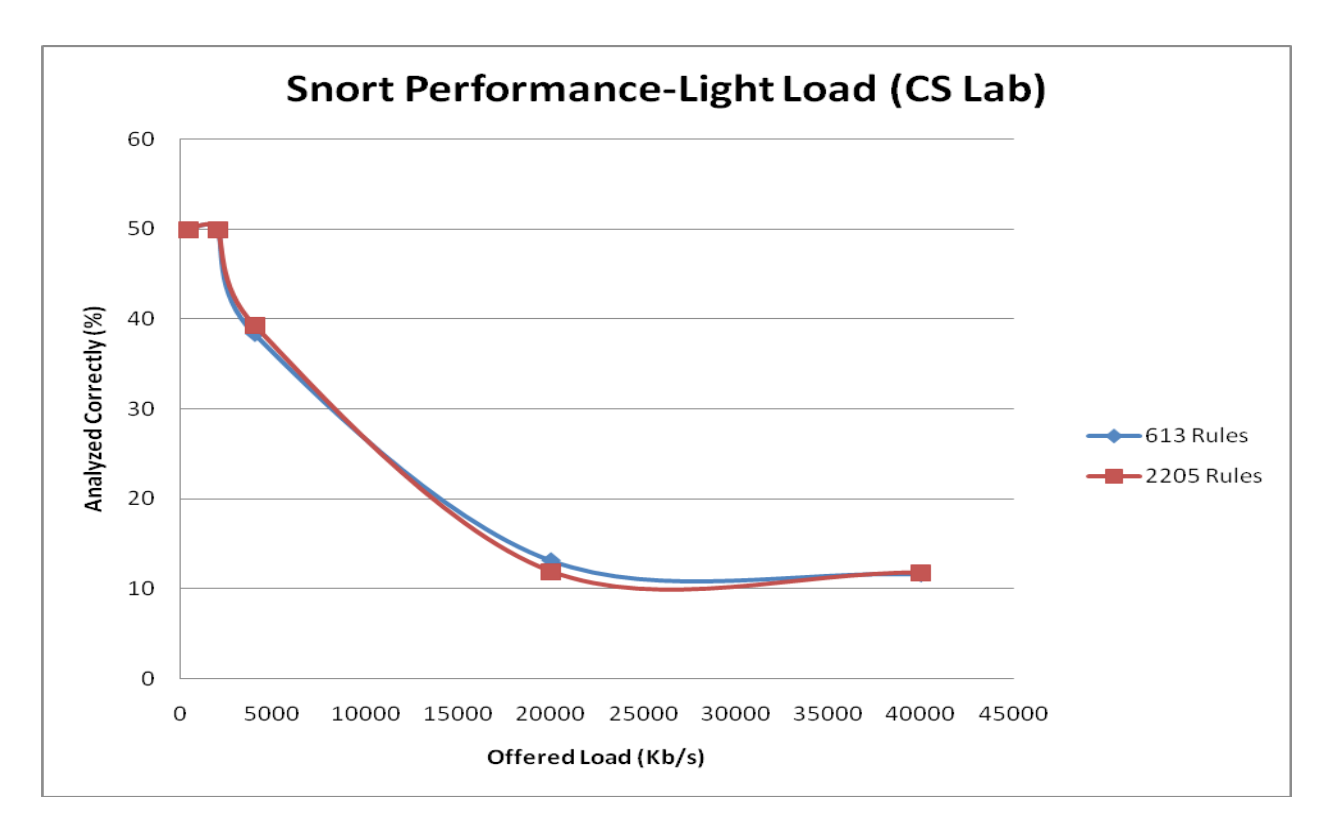

Graph 2 Snort Performance under light Load Conditions (% of Packets Analyzed Correctly)

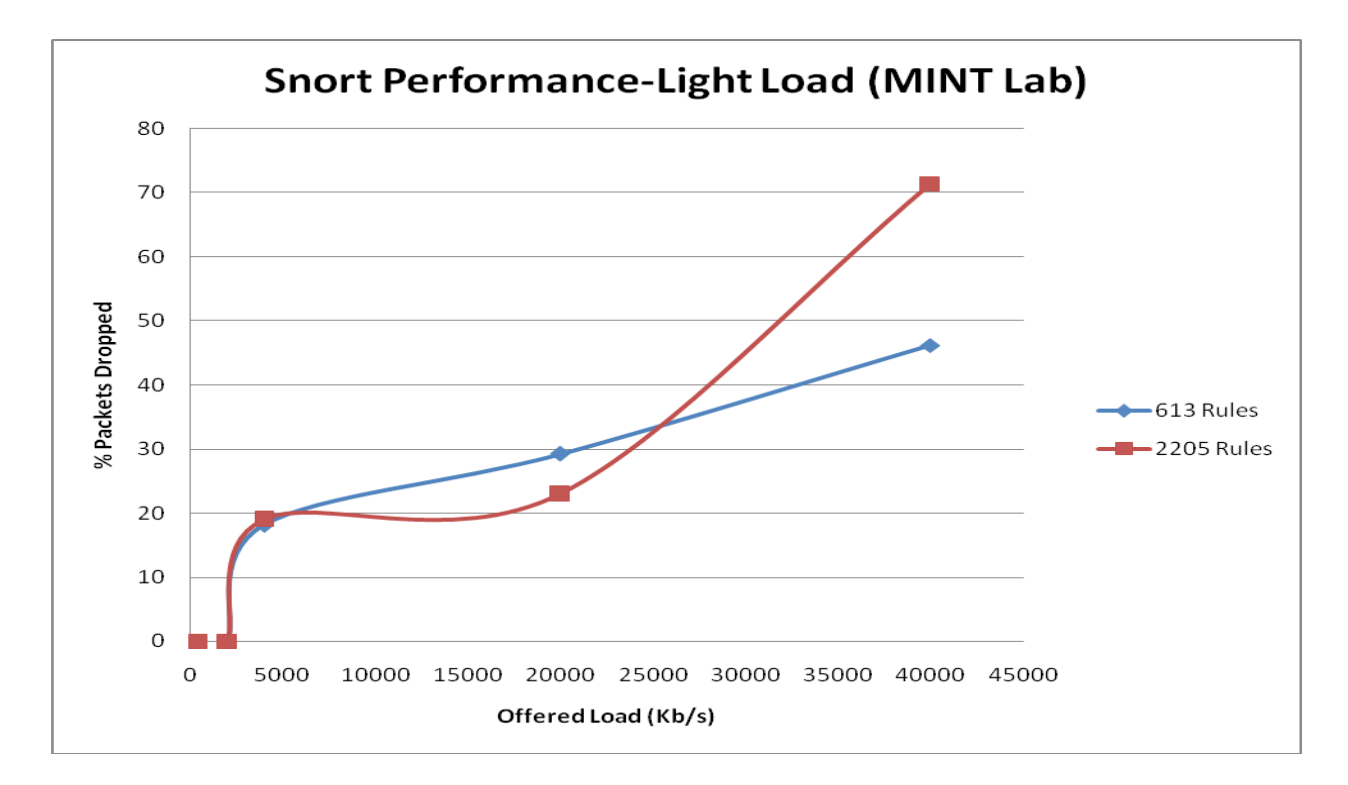

Graph 3 Snort Performance under light Load Conditions (% of Packets Dropped)

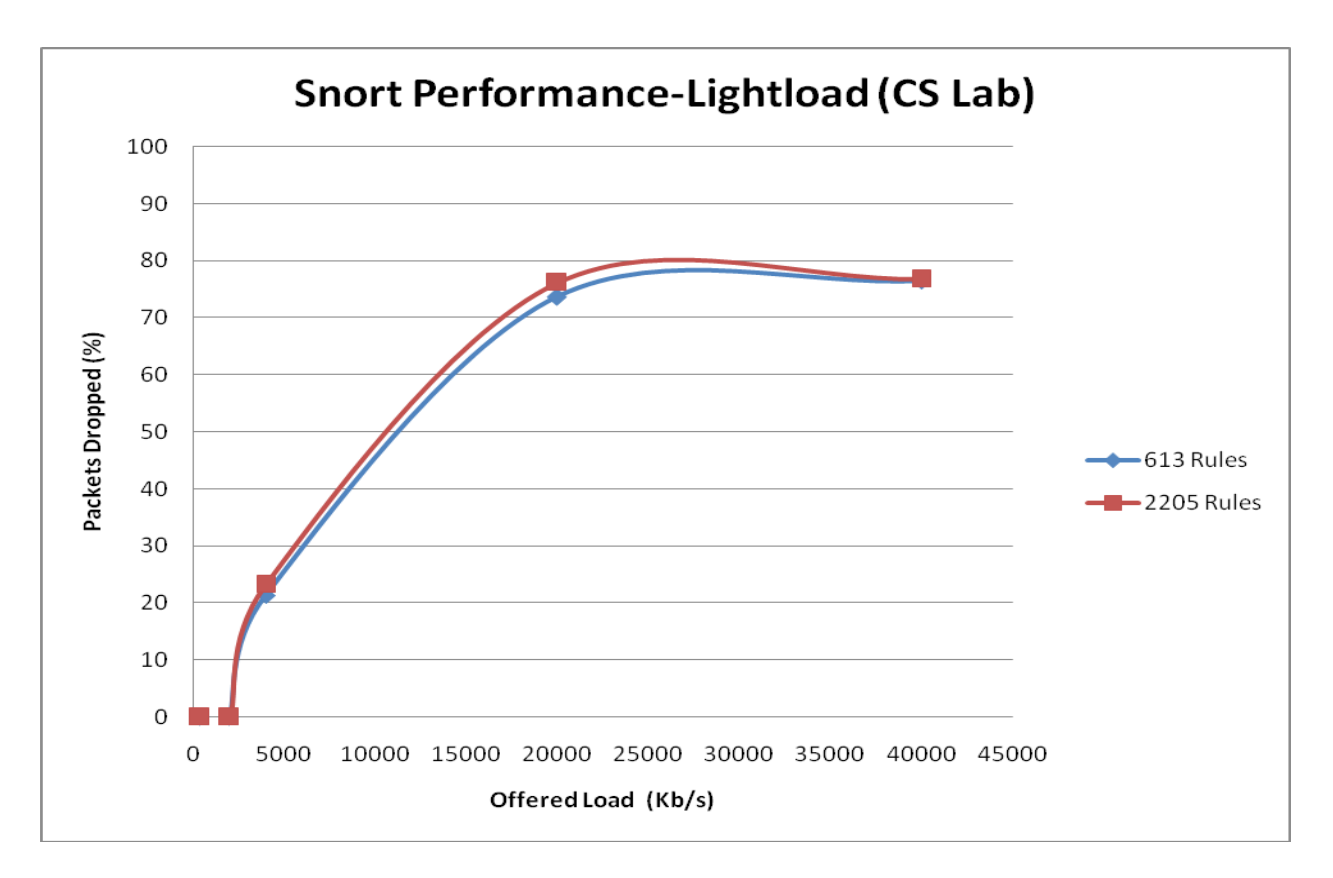

Graph 4 Snort Performance under light Load Conditions (% of Packets Dropped)

As can been seen from the graphs, the results in the two labs gave similar results. Comparing Graph 1 and Graph 2, it can be seen that Snort was able to analyze about **50%** of the packets that it received. As the traffic intensity increased, this value decreased sharply to about 12% in both cases. But in terms of the number of rules, there was some slight difference in the two lab results; in Graph 1 (MINT Lab), it can be observed that as the number of rules increases more packets are being dropped When **.**  the rules was at 613, the packet dropped to a rate of about 27% when traffic intensity was increased but when the rules was 2205, the rate dropped to about 12%. However in Graph 2 the number of rules did not play much of a role in the number of packets being dropped, as can be seen the two plots shows no difference in the number of packets dropped as traffic intensity was decreased This difference may be attributed to **.**  that fact that in the CS lab the end point devices were much slower so the rate of packet generation was slow. Therefore, increasing the traffic intensity did not make much of a difference as the numbers of packets generation in a second remain constant.

In terms of packets dropped, again the results follow similar trends with some slight differences. In Graph 3 (MINT lab), as traffic intensity increases, the packet dropped to a rate of about 71% when the number of rules were at 2205 and to about 47% when the number of rules were at 613. So here the number of rules played a key role in the number of packets being dropped as the load increase. However in Graph 4, the packets drop rate in both instances was about 79%.

### **5.1 Performance of Snort under Heavy Load**

In this section the performance of Snort was evaluated under heavy load traffic condition with increasing number of rules. The following graphs show the results under this condition.

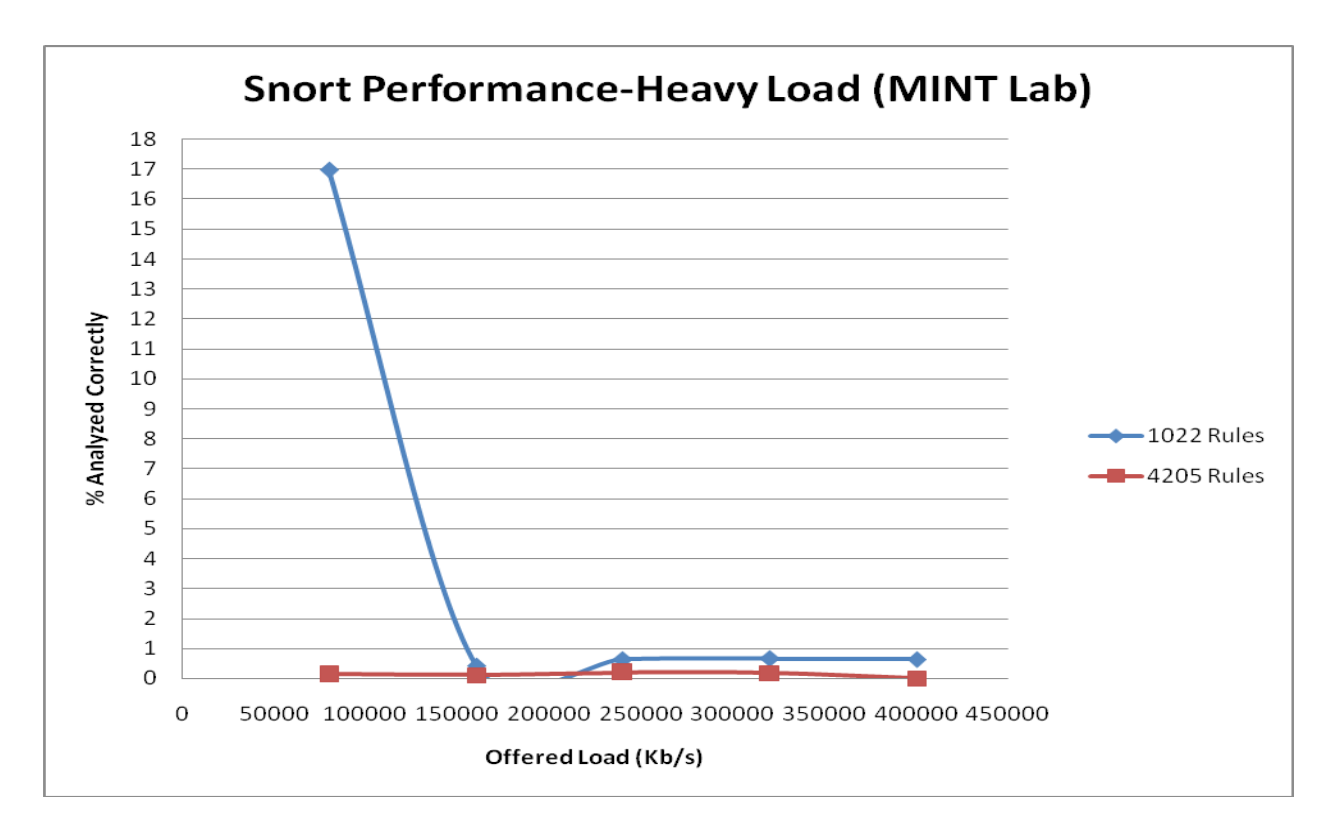

Graph 5 Performance of Snort under Heavy Load (% of Packets Analyzed Correctly)

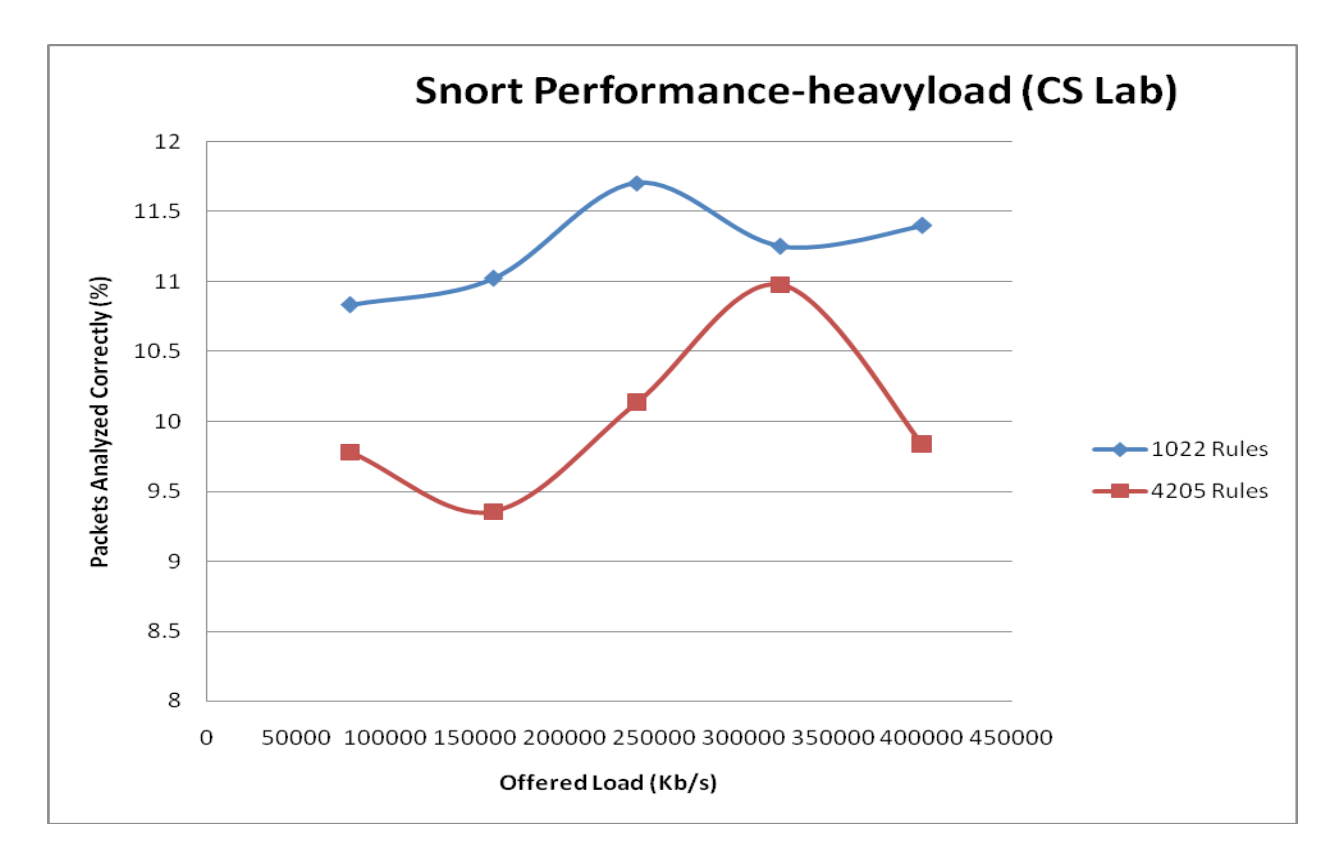

Graph 6 Performance of Snort under Heavy Load (% of Packets Analyzed Correctly)

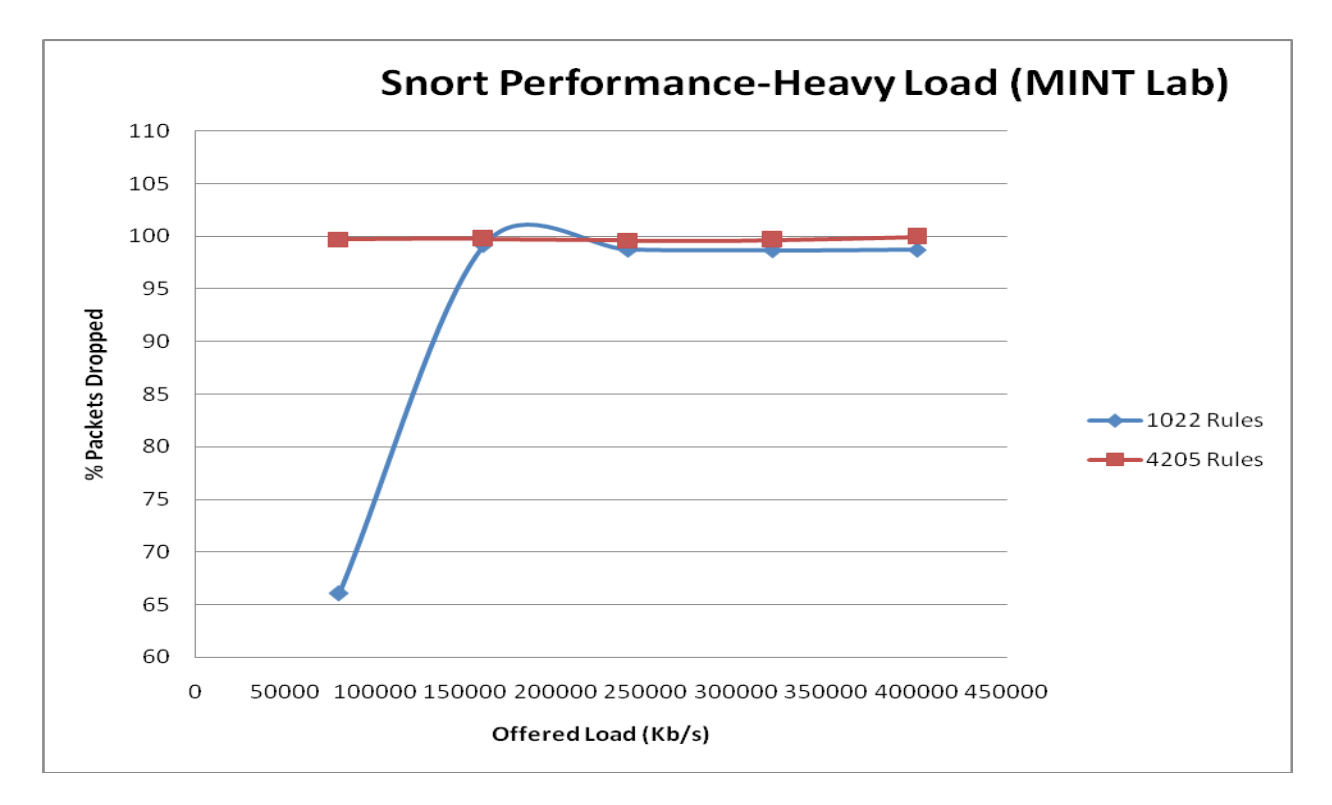

Graph 7 Performance of Snort under Heavy Load (% of Packets Dropped)

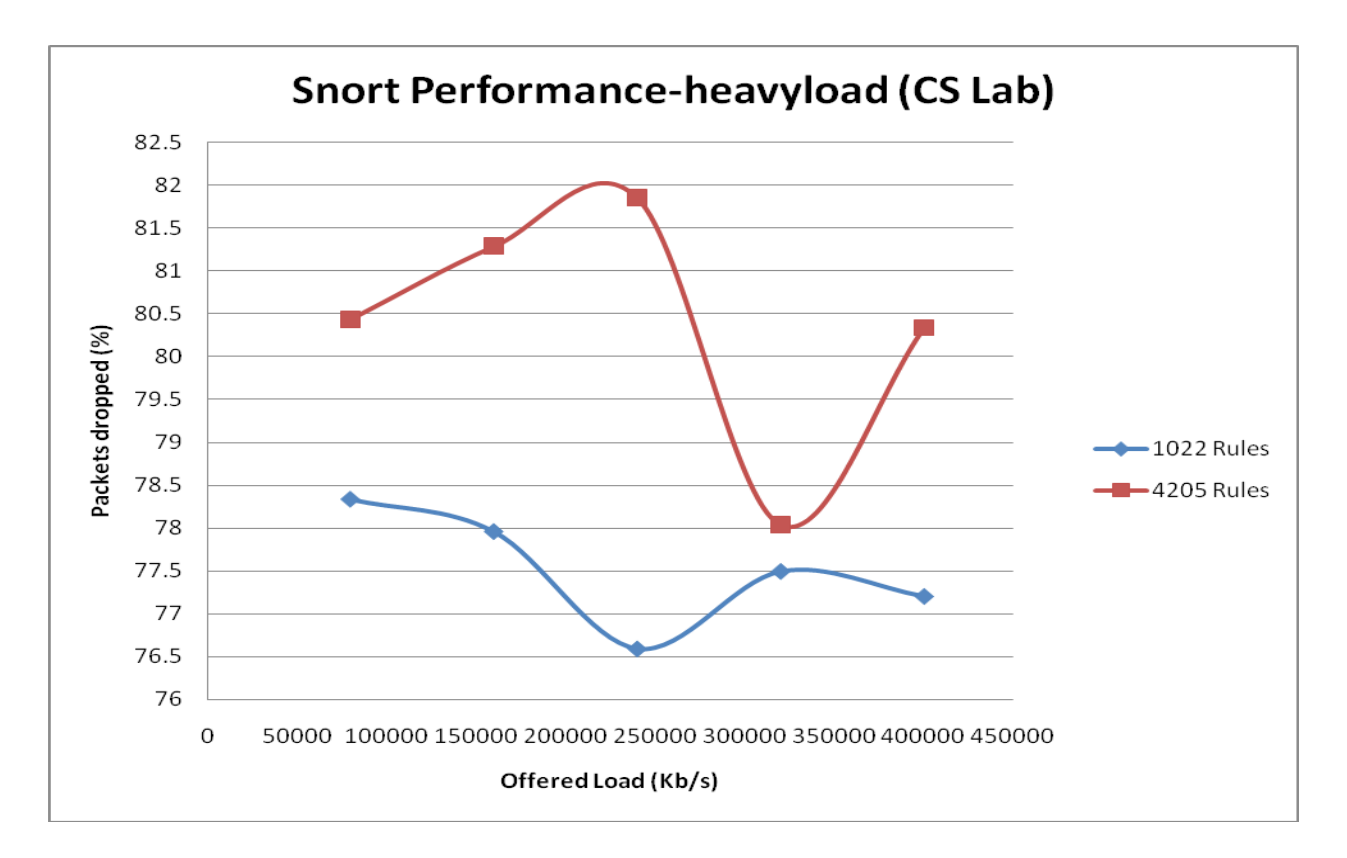

Graph 8 Performance of Snort under Heavy Load (% of Packets Dropped)

From Graph 5 and Graph 6, it can be seen that increasing the traffic intensity and the number of rules greatly affected the performance of Snort. Again there was some slight difference in the results from the two different labs. From Graph 5 the percentage of packets analyzed correctly almost fell to  $\mathfrak{o}_{\infty}$  (falling from 17% to almost  $\mathfrak{o}_{\infty}$ ) but in Graph  $\epsilon$ , the number of packets analyzed correctly fell to 9.2% (falling from about 12% to 9.2%). However, the common denominator in these results was that Snort performed badly in this scenario. The slight difference was due to the fact that the number of actual packets generated in the MINT lab was about twice the amount generated in the CS lab due to the end device capabilities. Here too the number of rules played an important role in the number of packets analyzed correctly. In graph 5 when the number of rules was at 1022 the number of packets analyzed correctly fell from 17% to almost 0.5% but when the rules was at 4205, the number of packets analyzed correctly constantly stayed at almost  $0\%$ . A similar pattern was observed in graph 6 where the graph of where the

number of rules was at 1022 always stayed on top of the graph where the number of rules was at **4205.**

In terms of packets dropped (Graph 7 and Graph 8), the trend is similar in the two labs. As can be seen the number of packets dropped greatly increased as the traffic intensity was increased. The drop in graph 7 almost rose to 100% while in graph 8; the drop was about up to 82%. Again the difference was due to the fact in the MINT lab more packets were been generated per second.

In the CS lab statistics was also collected on the memory and CPU usage. The following bar chart shows the average usage of memory and CPU by Snort during the experiment in both the light and heavy load scenarios.

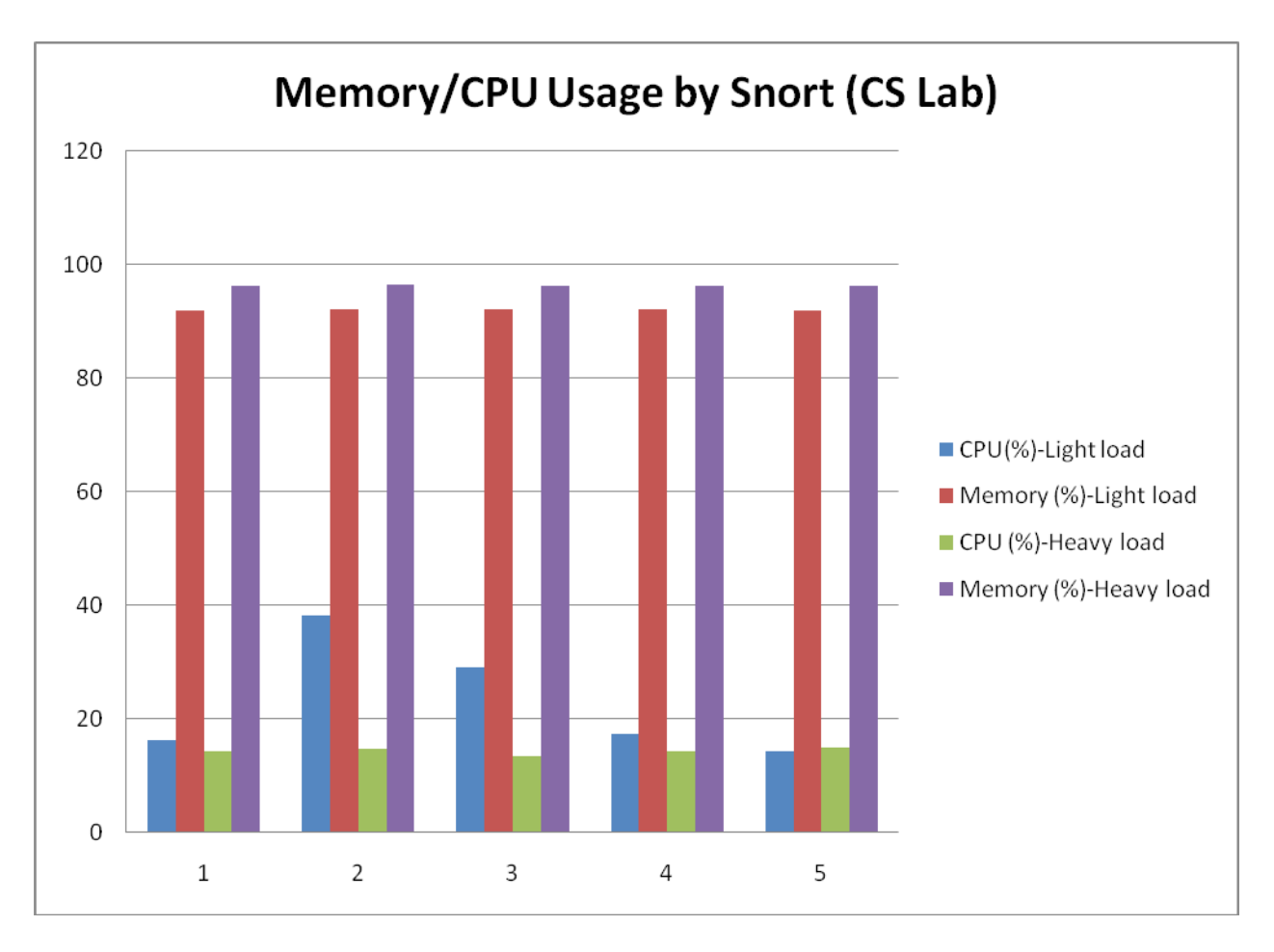

Figure 5.1 Percentage of Memory/CPUUsage by Snort (CS lab)

As can be seen the average CPU usage in the light load scenario was even higher than the heavy load scenario. This can be attributed to the fact that in the heavy load scenario, Snort was actually dropping almost all of the packets, so it was not doing much work However the average memory usage was extremely high almost hitting the **.**  100% mark. (It was observed that with an increase in the number of rules, the CPU usage was almost up to 100% when Snort was starting or initializing.)

### **6.0 Conclusions and Recommendations**

In the experiments conducted, the performance of SNORT was evaluated under different traffic intensities with different end host devices in two different labs In these **.**  two labs, the performance of Snort was highly ineffective when traffic intensity was increased. In the MINT lab where the end host had more packet generating capabilities, the rate of packets dropped was almost 100% which meant Snort was almost allowing every packet to pass without applying the rules to those packets. However, in the CS lab where the packet generating power of the end host devices were limited, the performance of Snort under heavy load traffic was slightly more effective with a maximumpacket drop rate of about **81%.** 

Under light load conditions, Snort performance was much better with packet drop rate going from  $\mathfrak{g}_{\infty}$  to about  $\mathfrak{so}_{\infty}$ . However it was observed here that although there was a **0%** drop rate, Snort was actually able to apply all the rules to about 50% of the packets and reported 50% of the packets as outstanding.

As stated in the introduction, the main aim of these experiments was to investigate the behavior of Snort under two scenarios. The first being that under high load conditions, Snort drops packets without informing the network administrator and the second being that under high load conditions, Snort allows packets to pass which violates one or more rules in the rule set.

In the experiments, there was no evidence found to support the first claim, however the second claim was verified. In the experiments it was found that as Snort is overloaded with traffic that it cannot handle, it allows the packets to go through without applying any rule to the packets. This case was further investigated using wireshark at the receiver end device and creating a rule that was to drop a certain flow (i.e. tcp) and running Snort in the inline mode. Although Snort was to drop all of the flow, not all of them were dropped as some of the packets were captured by wireshark at the destination device **.**

Based on the results of these experiments, using a machine with more CPU power and sufficient memory to improve the matching abilities of it, is recommended Loadbalancing can also be used by installing Snort on multiple devices and directing traffic to these devices where Snort is installed. In this way the load on Snort will be much less and the performance of Snort will improve.

### **7.0 References**

- [1] http://en.wikipedia.org/wiki/Intrusion\_detection
- [2] WIND: Workload-Aware Intrusion Detection

Recent Advances in Intrusion Detection, Proceedings Lecture Notes in Computer Science **4219: 290-310 2006** 

- [3][4] WIND: Workload-Aware Intrusion Detection, Page 291
- [5] WIND: Workload-Aware Intrusion Detection, Page 302
- [6]<sup>[7]</sup> WIND: Workload-Aware Intrusion Detection, Page 304
- **[8]** Improving the Performance of Signature Based Network Intrusion Detection Sensors by Multi-threading, Information Security Applications Lectures in Computer Science

**3325: 188-203 2005**

- **[9]** Improving the Performance of Signature Based Network Intrusion Detection Sensors by Multi-threading, Page 191
- [10] Improving the Performance of Signature-Based Network Intrusion Detection Sensors by Multi-threading, Page 194
- [11] Improving the Performance of Signature-Based Network Intrusion Detection Sensors by Multi-threading, Page 195
- [12] Improving the Performance of Signature-Based Network Intrusion Detection Sensors by Multi-threading, Page 195
- [13] Improving the Performance of Signature-Based Network Intrusion Detection Sensors by Multi-threading, Page 196
- [14] Improving the Performance of Signature-Based Network Intrusion Detection Sensors by Multi-threading, Page 197
- [15] Improving the Performance of Signature-Based Network Intrusion Detection Sensors by Multi-threading, Page 201
- [16] Snort Offloader: A Reconfigurable Hardware NIDS Filter Field Programmable Logic and Applications, 2005, International Conference on 24-26 August 2005, Pages 493-498
- [17] Snort Offloader: A Reconfigurable Hardware NIDS Filter, Page 493
- [18] Snort Offloader: A Reconfigurable Hardware NIDS Filter, Page 494
- [19] Snort Offloader: A Reconfigurable Hardware NIDS Filter, Page 497
- [20] Snort IDS and IPS Toolkit, Syngress Publishing Inc. 2007, Page 40
- [21] Snort IDS and IPS Toolkit, Syngress Publishing Inc. 2007, Page 41
- [22] Snort IDS and IPS Toolkit, Syngress Publishing Inc. 2007, Page 43
- [23] Snort IDS and IPS Toolkit, Syngress Publishing Inc. 2007, Page 44
- [24] Snort IDS and IPS Toolkit, Syngress Publishing Inc. 2007, Page 47
- [25] Snort IDS and IPS Toolkit, Syngress Publishing Inc. 2007, Page 302